# <span id="page-0-0"></span>LATEX Package contract<sup>∗</sup>

### [Markus Kohm](mailto:komascript@gmx.info)

Version v0.91 of 2024-02-07

The contract package is intended for cautelar jurisprudence. It is intended to provide flexible help for lawyers and notaries in drafting contracts, statutes and legal commentaries. It has been developed in cooperation with Dr Alexander Willand, and is still in the process of development.

Package contract is a KOMA-Script spin-off. It has been released from 2011 till 2023 as scrjura. With KOMA-Script 3.42 scrjura is removed from KOMA-Script and released as new package contract.

### **Contents**

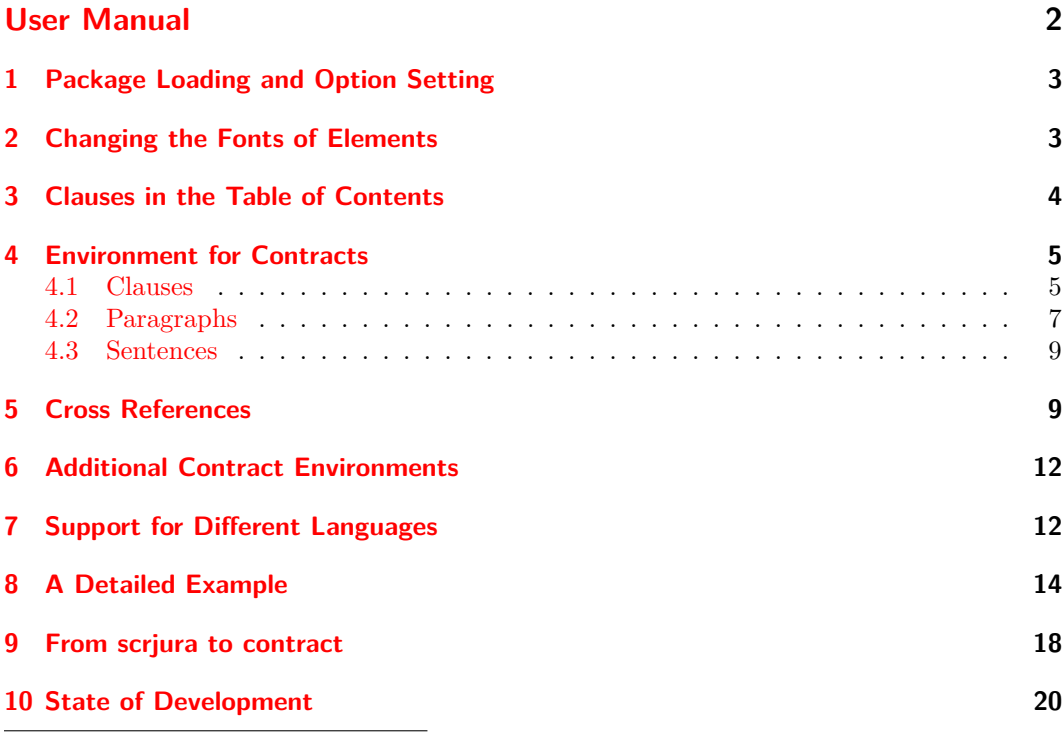

<sup>∗</sup>The repository of this package can be found at <https://github.com/komascript/latex-contract> where you also should report issues.

<span id="page-1-1"></span>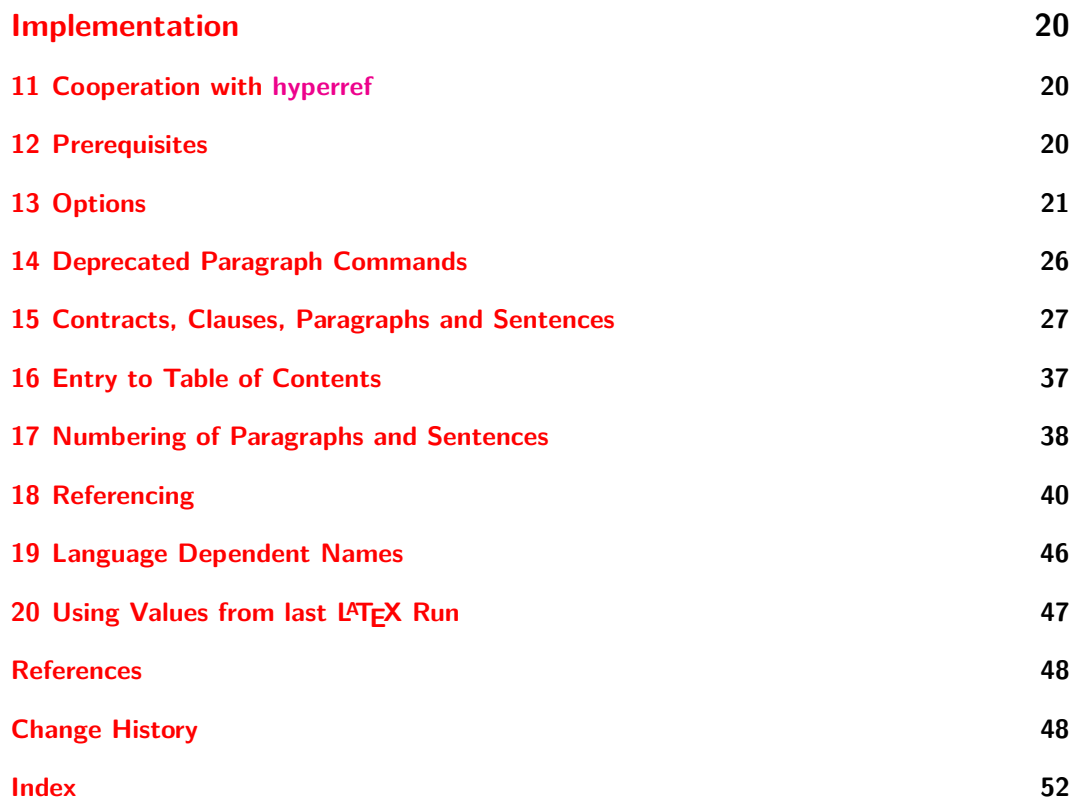

## **List of Tables**

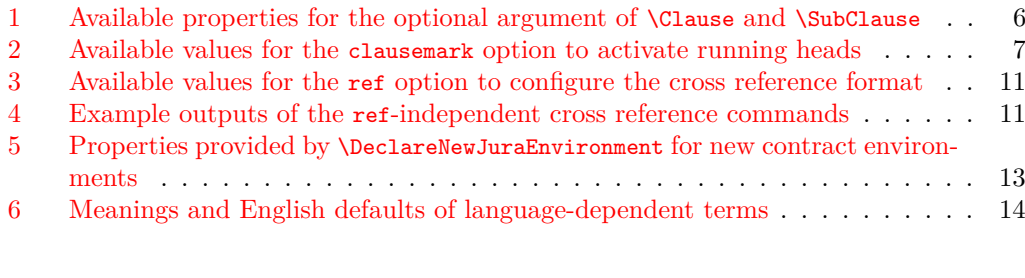

# **List of Figures**

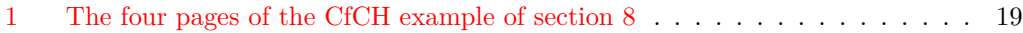

# <span id="page-1-0"></span>**User Manual**

If you want to write a contract, the articles of association for a company or an association, a law, or a legal commentary, the package contract will provide typographical support. <span id="page-2-2"></span>Although contract is intended to provide general help for legal documents, the contract is the central element of the package. Particular attention is paid to clauses, titles, and numbered provisions — if there are several of them in a clause —, numbered sentences, entries in the table of contents, and cross references according to German standards.

The package has been developed in cooperation with Dr Alexander Willand of Karlsruhe. Many of its features go back to constructive inquiries from Prof Heiner Richter of the Hochschule Stralsund University of Applied Sciences.

Some of you may search for the German user manual formally available in [\[Koh23a\]](#page-47-2). The author's acute overload has resulted in this no longer being freely available. However, the corresponding chapter in [\[Koh20a\]](#page-47-3) and [\[Koh20b\]](#page-47-4) is still accessible and applicable with appropriate adjustments to the package name.

### <span id="page-2-0"></span>**1 Package Loading and Option Setting**

You can load the package as common using:

[\usepackage\[](http://mirrors.ctan.org/info/lshort/english/lshort.pdf#13)⟨*options* ⟩]{contract} .

In case of package contract the ⟨*options*⟩ are ⟨*key*⟩=⟨*value*⟩ options.

**Note:** In case of using package contract with package [hyperref](https://www.ctan.org/pkg/hyperref) you should load [hyperref](https://www.ctan.org/pkg/hyperref) always after contract.

\contractSetup To change options after loading the package, you should use:

<span id="page-2-3"></span>[\contractSetup{](#page-2-0)⟨*options* ⟩}

with  $\langle$ *options* $\rangle$  is a comma separated list of  $\langle$ *key* $\rangle = \langle$ *value* $\rangle$  options as explained before.

**Note:** Currently the options are still implemented using the internal KOMA-Script package [scrkbase](https://www.ctan.org/pkg/koma-script). Therefore you could also setup ⟨*options*⟩ using the [KOMA -Script](https://www.ctan.org/pkg/koma-script) commands [\KOMAoptions](http://mirrors.ctan.org/macros/latex/contrib/koma-script/doc/scrguide-en.pdf#desc:scrextend.cmd.KOMAoptions) or [\KOMAoption](http://mirrors.ctan.org/macros/latex/contrib/koma-script/doc/scrguide-en.pdf#desc:scrextend.cmd.KOMAoption), which are described in [\[Koh23b\]](#page-47-5). Moreover, because of the implementation, currently [\contractSetup](#page-2-0) could also be used to setup other [KOMA -Script](https://www.ctan.org/pkg/koma-script) options not related to package contract. However, you should avoid this, because it will fail, when the implementation will be changed.

### <span id="page-2-1"></span>**2 Changing the Fonts of Elements**

Currently package contract still uses the font selection features of the internal [KOMA -Script](https://www.ctan.org/pkg/koma-script) package [scrkbase](https://www.ctan.org/pkg/scrkbase). So the commands [\setkomafont](http://mirrors.ctan.org/macros/latex/contrib/koma-script/doc/scrguide-en.pdf#desc:scrextend.cmd.setkomafont), [\addtokomafont](http://mirrors.ctan.org/macros/latex/contrib/koma-script/doc/scrguide-en.pdf#desc:scrextend.cmd.addtokomafont), and [\usekomafont](http://mirrors.ctan.org/macros/latex/contrib/koma-script/doc/scrguide-en.pdf#desc:maincls-experts.cmd.newkomafont), which are described in [\[Koh23b\]](#page-47-5), can be used to change the fonts of the following elements:

### Clause:

Alias for  $\langle$ *environment*  $\rangle$ . Clause within any contract environment, e.g., contract. Clause within environment [contract](#page-4-0). If no corresponding element is defined, contract.Clause is used.

contract.Clause: (Default: [\sffamily\bfseries](https://en.wikibooks.org/wiki/LaTeX/Fonts#Font_styles)[\large](http://mirrors.ctan.org/info/lshort/english/lshort.pdf#b3)) The heading of a **[\Clause](#page-4-1)** within the environment [contract](#page-4-0).

<span id="page-3-1"></span>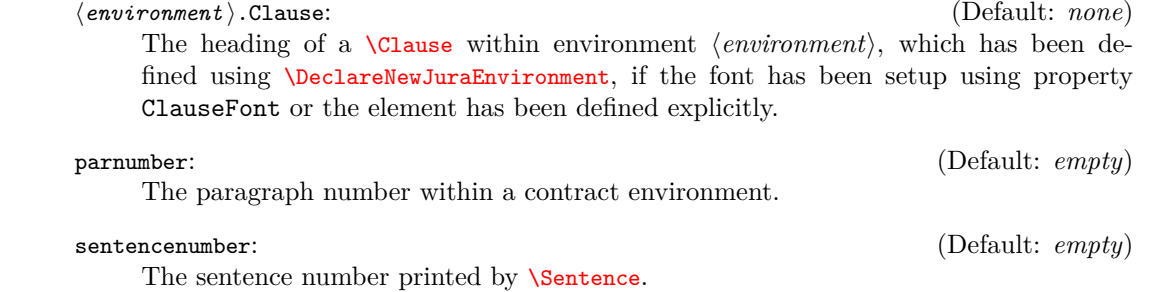

**Note:** There are plans to no longer use package scrkbase, but maybe package [scrextend](https://www.ctan.org/pkg/scrextend) in-stead, if scriura is used with a non-KOMA-Script class. So the commands [\setkomafont](http://mirrors.ctan.org/macros/latex/contrib/koma-script/doc/scrguide-en.pdf#desc:scrextend.cmd.setkomafont), [\addtokomafont](http://mirrors.ctan.org/macros/latex/contrib/koma-script/doc/scrguide-en.pdf#desc:scrextend.cmd.addtokomafont) and [\usekomafont](http://mirrors.ctan.org/macros/latex/contrib/koma-script/doc/scrguide-en.pdf#desc:maincls-experts.cmd.newkomafont) would still be available in future.

### <span id="page-3-0"></span>**3 Clauses in the Table of Contents**

<span id="page-3-5"></span><span id="page-3-4"></span>The headings of clauses can also be added automatically to the table of contents, if desired. For this the package uses command [\DeclareTOCStyleEntry](http://mirrors.ctan.org/macros/latex/contrib/koma-script/doc/scrguide-en.pdf#desc:tocbasic.cmd.DeclareTOCStyleEntry) of KOMA-Script package [tocbasic](https://www.ctan.org/pkg/tocbasic) to define an entry level named cpar. Usage of package [tocbasic](https://www.ctan.org/pkg/tocbasic) also means, that you should not use another package to configure the Table of Contents, e.g., [tocloft](https://www.ctan.org/pkg/tocloft), [tocstyle](https://www.ctan.org/pkg/tocstyle) etc.

juratotoc *(opt.)* Clauses are shown in the table of contents only if their level number is less than or equal to the tocdepth counter. By default, the level number is \maxdimen, which is also used if the option is switched off using [juratotoc=false](#page-3-0). Because the tocdepth counter usually has a one-digit value, clause entries are therefore not normally displayed in the table of contents.

> If you switch on the option using the [juratotoc=true](#page-3-0), the level number 2 is used so that clauses are shown in the table of contents on the same level as subsections. For the default setting of tocdepth, clauses are then shown in all KOMA-Script classes or standard classes.

> You can also use [juratotoc=](#page-3-0) $\langle integer \rangle$  to use  $\langle integer \rangle$  instead of \maxdimen or 2 as level number.

Internally usage of this option results in a call of

[\DeclareTOCStyleEntry\[](http://mirrors.ctan.org/macros/latex/contrib/koma-script/doc/scrguide-en.pdf#desc:tocbasic.cmd.DeclareTOCStyleEntry)level=⟨*integer* ⟩]{default}{cpar}

respectively

[\DeclareTOCStyleEntry\[](http://mirrors.ctan.org/macros/latex/contrib/koma-script/doc/scrguide-en.pdf#desc:tocbasic.cmd.DeclareTOCStyleEntry)level=2]{default}{cpar}

respectively

<span id="page-3-3"></span><span id="page-3-2"></span>[\DeclareTOCStyleEntry\[](http://mirrors.ctan.org/macros/latex/contrib/koma-script/doc/scrguide-en.pdf#desc:tocbasic.cmd.DeclareTOCStyleEntry)level=\maxdimen]{default}{cpar} .

juratocindent *(opt.)* These options determine the indentation and spacing for clause entries in the table of juratocnumberwidth *(opt.)* contents. Any valid ⟨*length*⟩ can be assigned. The defaults are the same as for subsection entries in [scrartcl](https://www.ctan.org/pkg/scrartcl).

Internally, usage of these options results in calls to:

[\DeclareTOCStyleEntry\[](http://mirrors.ctan.org/macros/latex/contrib/koma-script/doc/scrguide-en.pdf#desc:tocbasic.cmd.DeclareTOCStyleEntry)indent=⟨*length* ⟩]{default}{cpar}

respective

[\DeclareTOCStyleEntry\[](http://mirrors.ctan.org/macros/latex/contrib/koma-script/doc/scrguide-en.pdf#desc:tocbasic.cmd.DeclareTOCStyleEntry)numwidth=⟨*length* ⟩]{default}{cpar} .

### <span id="page-4-5"></span><span id="page-4-0"></span>**4 Environment for Contracts**

<span id="page-4-7"></span>The essential mechanisms of package contract are available only inside contract environments, either the predefined [contract](#page-4-0) or any other environment defined with command [\DeclareNewJuraEnvironment](#page-11-0).

contract Currently, this is the one and only predefined environment for contract. Using it activates automatic numbering of paragraphs and the [\Clause](#page-4-1) and [\SubClause](#page-4-1) commands, which will be documented below, are given concrete form.

> The [contract](#page-4-0) environment must not be nested within itself. Within a document, however, you can use the environment several times. The clauses within these environments are treated as if they were within a single environment. As a result, ending the environment really only temporarily interrupts it, and the old environment is continued by the beginning of a new environment. However, you cannot end the environment within a clause. If you want instead print several contracts, you would need to define several contract environments using command [\DeclareNewJuraEnvironment](#page-11-0).

contract *(opt.)* The whole document becomes a contract if you use this option while loading the package with:

#### <span id="page-4-6"></span>[\usepackage\[](http://mirrors.ctan.org/info/lshort/english/lshort.pdf#13)[contract\]](#page-4-0){contract}

or as a global option with [\documentclass](http://mirrors.ctan.org/info/lshort/english/lshort.pdf#12). The document then behaves exactly as if it would contain one [contract](#page-4-0) environment.

### <span id="page-4-1"></span>**4.1 Clauses**

<span id="page-4-4"></span><span id="page-4-3"></span>Clauses<sup>[1](#page-4-2)</sup> in a legal sense are defined in package contract only within contracts, that is inside the [contract](#page-4-0) environment or other environments declared with [\DeclareNewJuraEnvironment](#page-11-0).

\Clause Each clause starts either with [\Clause](#page-4-1)[⟨*property list*⟩] or [\SubClause](#page-4-1)[⟨*property list*⟩]. The \SubClause optional argument ⟨*property list*⟩ is a comma separated list of ⟨*key*⟩=⟨*value*⟩.

These are the most important commands inside of a contract. Without using any additional ⟨*key*⟩, [\Clause](#page-4-1) creates the heading of a clause, which consists of the sign "§", followed by its number. In contrast, [\SubClause](#page-4-1) creates the heading of a clause with the last number used by **[\Clause](#page-4-1)** and adds a lower-case letter. **[\SubClause](#page-4-1)** is mainly intended for cases where an act or a contract is amended and not only are clauses changed or deleted but new clauses are inserted between existing ones without completely changing the numbering.

Both commands accept a comma-separated list of ⟨*key*⟩=⟨*value*⟩ properties and also some ⟨*key*⟩s without value. An overview of the available properties is shown in [Table 1.](#page-5-0) The most important of them will be discussed in more detail.

By default, a skip of two lines is inserted before the heading and a skip of one line afterwards. You can change the size of these skips with the preskip and postskip properties. The new values apply not only to the current clause but from the current clause until the end of the current contract environment. You can also make the appropriate settings in advance with

[\setkeys](https://mirrors.ctan.org/macros/latex/required/graphics/keyval.pdf#section.3)[{contract}](#page-4-0){preskip=⟨*skip* ⟩,postskip=⟨*skip* ⟩}

<span id="page-4-2"></span><sup>&</sup>lt;sup>1</sup>In English, a "clause" in a legal document is a section, paragraph, or phrase that relates to a particular point. Although it is common in English to also use the terms "article" or "section" for what we here call a "clause", we use the latter term throughout to avoid confusion with the [article](https://www.ctan.org/pkg/article) class and the [\section](http://mirrors.ctan.org/info/lshort/english/lshort.pdf#2a) and **[\paragraph](http://mirrors.ctan.org/info/lshort/english/lshort.pdf#2a)** sectioning divisions of most document classes.

| dummy                                 | The heading will not be printed but is counted in the automatic<br>numbering.                                                                                                    |
|---------------------------------------|----------------------------------------------------------------------------------------------------|
| head= $\langle running\ head\rangle$  | If running heads are active, this $\langle running \ head \rangle$ is used instead of<br>the clause $\langle \text{title} \rangle$ .                                                                                        |
| nohead                                | The running head stays unchanged.                                                                                                    |
| notocentry                            | Does not make an entry into the table of contents.                                                                                                    |
| $number=\langle number\rangle$        | Uses $\langle number \rangle$ for the output of the clause number.                                                                                                    |
| $preskip\langle skip \rangle$         | Changes the vertical $\langle skip \rangle$ before the clause heading.                                                                                                    |
| $postskip= \langle skip \rangle$      | Changes the vertical $\langle skip \rangle$ after the clause heading.                                                                                                    |
| title= $\langle \text{title} \rangle$ | The clause $\langle title \rangle$ will be printed in addition to the clause number.<br>This is also used as the default for the $\langle running\ head\rangle$ and the $\langle entry\rangle$<br>in the table of contents. |
| $tocentry=\langle entry \rangle$      | Regardless of the clause $\langle title \rangle$ , an $\langle entry \rangle$ into the table of contents<br>will be made, if such entries are activated (see option juratotoc).                                             |

<span id="page-5-0"></span>Table 1: Available properties for the optional argument of  $\Cl_2$ use and  $\S$ ubClause

regardless of the specific clause and outside of a contract environment. You can also set these options inside the preamble after loading contract, but you cannot set them while loading the package or by using [\contractSetup](#page-2-0).

By default, clause headings use the font style [\sffamily\bfseries](https://en.wikibooks.org/wiki/LaTeX/Fonts#Font_styles)[\large](http://mirrors.ctan.org/info/lshort/english/lshort.pdf#b3). See [section 2](#page-2-1) for information about how to change the font for element contract.Clause.

With the title, head, and tocentry property, you can title a clause in addition to the number. You should enclose the ⟨*value*⟩ of each property inside curly brackets. Otherwise, for example, commas which are meant to be part of the ⟨*value*⟩ will be confused with the delimiters between different properties of the ⟨*property list*⟩. Empty values for head and tocentry cause empty entries. If you want to avoid an entry, use the nohead resp. notocentry property.

Instead of consecutive numbers, you can also set a clause number manually with the number property. However, this does not affect the numbers of the subsequent clauses. Empty numbers are not possible. Fragile commands inside number have to be protected with \protect. You should use only numbers and letters as a number.

With the dummy property, you can suppress the output of the whole heading of a clause. The automatic numbering, however, will still count this clause. In this way, you can skip an automatically numbered clause with

#### [\Clause\[](#page-4-1)dummy]

in case the clause corresponding clause has been deleted in a later version of a contract.

<span id="page-5-1"></span>Note that the dummy property only accepts the  $\langle value \rangle$ s true and false. All other  $\langle value \rangle$ s are usually ignored, but can lead to an error message in the worst case scenario.

\Clauseformat As already mentioned, clauses and subclauses are normally numbered. The number is formatted with the help of the [\Clauseformat](#page-5-0) command, which expects the ⟨*number*⟩ as the only argument. The default is the following:

### \newcommand\*[{\Clauseformat}](#page-5-0)[1]{\S #1}

<span id="page-6-14"></span><span id="page-6-5"></span><span id="page-6-4"></span><span id="page-6-3"></span><span id="page-6-1"></span>Table 2: Available values for the clause mark option to activate running heads

| both           | Clauses generate left and right marks for running heads, if the document<br>provides automatic running heads.                                                                        |
|----------------|----------------------------------------------------------------------------------------------------|
| false, off, no | Clauses do not generate marks for running heads and therefore do not<br>change running heads.                                                                                        |
| forceboth      | Clauses use $\mathbb{R}$ ark both to generate left and right marks for running heads<br>even if the document does not provide automatic running heads for the<br>current page style. |
| forceright     | Clauses use $\text{rankright}$ to generate right marks for running heads even if<br>the document does not provide automatic running heads for the current<br>page style.             |
| right          | Clauses generate right marks for running heads, if the document provides<br>automatic running heads.                                                                                 |

<span id="page-6-8"></span><span id="page-6-7"></span><span id="page-6-6"></span>This produces the section mark,  $\S$  (§), followed by a non-breaking space and the number. If you redefine this command, be sure it remains expandable.

juratitlepagebreak (opt.) Usually, page breaks are prohibited within heading of all kinds. However, some lawyers require page breaks within clause headings. You can allow such a break by using option [juratitlepagebreak](#page-5-0) or [juratitlepagebreak=](#page-5-0)⟨*boolean* ⟩. Boolean values of true or false can be used to toggle the option on or off. Using the option without a value is the same as using true. The option can be used as an optional argument of [\documentclass](http://mirrors.ctan.org/info/lshort/english/lshort.pdf#12), [\usepackage](http://mirrors.ctan.org/info/lshort/english/lshort.pdf#13) when loading package contract, or as an argument of **[\contractSetup](#page-2-0)**.

clausemark *(opt.)* Since clauses are a subordinate structure with independent numbering, they do not produce running heads by default. You can, however, create running heads with various settings using:

<span id="page-6-2"></span>[clausemark=](#page-5-0)⟨*value* ⟩

as an optional argument of [\documentclass](http://mirrors.ctan.org/info/lshort/english/lshort.pdf#12), [\usepackage](http://mirrors.ctan.org/info/lshort/english/lshort.pdf#13) when loading package contract, or as an argument of [\contractSetup](#page-2-0). You can find the available  $\{value\}$ s and their meanings in [Table 2.](#page-6-1)

### <span id="page-6-0"></span>**4.2 Paragraphs**

<span id="page-6-13"></span>Within clauses, contract usually numbers paragraphs automatically. With this, the paragraphs provide a powerful structuring element, similar to [\paragraph](http://mirrors.ctan.org/info/lshort/english/lshort.pdf#2a) or [\subparagraph](http://mirrors.ctan.org/info/lshort/english/lshort.pdf#2a) in normal documents. For this reason, contracts usually use a vertical skip between paragraphs. The contract package does not provide its own mechanism for this. Instead, you should uses the parskip option of the KOMA-Script classes. If you do not use a KOMA-Script class, see the documentation of the used class or package [parskip](https://www.ctan.org/pkg/parskip) [\[Mit21\]](#page-47-6).

parnumber (opt.) The option can be used as an optional argument of [\documentclass](http://mirrors.ctan.org/info/lshort/english/lshort.pdf#12), [\usepackage](http://mirrors.ctan.org/info/lshort/english/lshort.pdf#13) when loading package contract, or as an argument of **[\contractSetup](#page-2-0)**.

> <span id="page-6-12"></span><span id="page-6-11"></span><span id="page-6-10"></span><span id="page-6-9"></span>The default numbering of paragraphs is [parnumber=auto](#page-6-0) and [parnumber=true](#page-6-0). Sometimes you may need to disable the automatic numbering. You can do this with [parnumber=false](#page-6-0). In this case, only the sentence numbering is reset.

<span id="page-7-6"></span><span id="page-7-5"></span>To implement this option, it has been necessary to hook into the paragraph-building mechanism of LAT<sub>EX</sub>. In some rare cases, this can have a negative effect. If so, you can undo the change with [parnumber=manual](#page-6-0). On the other hand, L<sup>AT</sup>EX itself sometimes undoes the change. In those cases you can activate it again with [parnumber=auto](#page-6-0).

<span id="page-7-4"></span>Clauses that consist of a single paragraph do not automatically receive a paragraph number. For this to work, there must not be two clauses with an identical number in a document. However should you ever need such numbering, you should switch to another contract envi-ronment (see [\DeclareNewJuraEnvironment](#page-11-0)). Note that the number of paragraphs in a clause is not available before the end of the clause. Therefore you need a least two LAT<sub>EX</sub> runs before the automatic paragraph numbering is correct.

<span id="page-7-2"></span>par (*cnt.*) For numbering the paragraphs inside a clause we use the par counter. The output of [\thepar](#page-6-0) will display an Arabic number, because the default is [\arabic](https://en.wikibooks.org/wiki/LaTeX/Counters#Counter_style){par}. [\parformat](#page-6-0) provides the format, which is [\thepar](#page-6-0) in rounded brackets. When numbering a paragraph manually, you should also use [\parformat](#page-6-0). It makes sense to call \parformat with a subsequent [\parformatseparation](#page-6-0), or at least a \nobreakspace or tilde.

> With automatic numbering, [\parformat](#page-6-0) is followed by [\parformatseparation](#page-6-0), which currently consists of \nonbreakspace, the non-breakable space.

> The paragraph number is usually printed using the currently active font. See [section 2](#page-2-1) for information how to change the font of the parnumber element.

<span id="page-7-3"></span>Note: contract currently assumes internally that **[\thepar](#page-6-0)** is an Arabic number. Therefore you should definitely not redefine it!

\thepar \parformat

\withoutparnumber If the paragraph number is not printed, contract executes the [\withoutparnumber](#page-6-0) command at the beginning of the new paragraph. The initial definition of this command is empty. This means it is a kind of dummy command that does nothing. It has been implemented because of a user request. Most users can ignore this command.

\ellipsispar Sometimes— particularly in comparative commentaries— it is desirable to omit para- \parellipsis graphs but to mark the omission. Those omitted paragraphs should be taken into account by the paragraph counter. The package contract provides the command *[\ellipsispar](#page-6-0)* to do this.

<span id="page-7-1"></span>By default, [\ellipsispar](#page-6-0) omits precisely one paragraph. Using the optional argument of

[\ellipsispar\[](#page-6-0)⟨*number* ⟩]

you can omit multiple paragraphs. In any case, the output shows just one unnumbered paragraph, which consists only of the ellipsis defined by [\parellipsis](#page-6-0). The automatic numbering of paragraphs takes the ⟨*number*⟩ of omitted paragraphs into account.

**Example:** Suppose you are writing a comment on the German<sup>[2](#page-7-0)</sup> penal code, but only on paragraph 3 of § 2. Nevertheless, you'd like to indicate the omission indirectly. You can do this with:

```
\documentclass[parskip=half]{scrartcl}
\usepackage{contract}
\begin{document}
\begin{contract}
  \Clause{title={Temporal application},number=2}
```
\parformatseparation

<span id="page-7-0"></span><sup>2</sup>Please remember, this translation does not refer to an existing law but is only an example of how you might realise such a commentary with contract.

```
\ellipsispar[2]
```
If the law that applies at the time the criminal act is committed is changed before the verdict, then the most lenient law shall be applicable.

```
\ellipsispar[3]
\end{contract}
\end{document}
```
To see the result, just give it a try.

The ellipsis is by default \textellipsis, if such a command is defined. If not, [\dots](http://mirrors.ctan.org/info/lshort/english/lshort.pdf#a7) is used. You can redefine [\parellipsis](#page-6-0) at any time with [\renewcommand](https://mirrors.ctan.org/macros/latex/base/usrguide-historic.pdf#subsection.3.4).

### <span id="page-8-0"></span>**4.3 Sentences**

<span id="page-8-5"></span>Paragraphs in contracts consist of one or more sentences, some of which may also be numbered. However, as automatic numbering is cumbersome and error-prone, it has not yet been implemented in contract. Semi-automatic numbering, however, is supported.

sentence (*cnt.*) Manual numbering of sentences is done with the **[\Sentence](#page-8-0)** command. It adds one to the sentence counter. By default, [\sentencenumberformat](#page-8-0) prints [\thesentence](#page-8-0) as an Arabic number in superscript.

> The sentence number is usually printed using the currently active font. See [section 2](#page-2-1) for information how to change the font of the sentencenumber element.

<span id="page-8-2"></span>Using [babel](https://www.ctan.org/pkg/babel) offers an easy way to define a shorthand for **[\Sentence](#page-8-0)**:

```
\useshorthands{'}
\defineshorthand{'S}{\Sentence\ignorespaces}
```
With this definition, any space after 'S will be ignored. You can even use the dot as an abbreviation for a dot and a new sentence number:

\defineshorthand{'.}{. \Sentence\ignorespaces}

For details regarding [\useshorthands](http://mirrors.ctan.org/macros/latex/required/babel/base/babel.pdf#subsection.1.10) and [\defineshorthand](http://mirrors.ctan.org/macros/latex/required/babel/base/babel.pdf#subsection.1.10), please consult the manual of the [babel](https://www.ctan.org/pkg/babel) package (see  $[BB24]$ ). You can find an example of their application in [section 8,](#page-13-0) [page 14.](#page-13-0)

### <span id="page-8-1"></span>**5 Cross References**

<span id="page-8-3"></span>The conventional mechanism to set cross references using [\label](http://mirrors.ctan.org/info/lshort/english/lshort.pdf#2b), [\ref](#page-8-1), and [\pageref](http://mirrors.ctan.org/info/lshort/english/lshort.pdf#2b) does not suffice for clauses, paragraphs, and sentences. Therefore contract provides additional commands.

\ref The commands

![](_page_8_Picture_330.jpeg)

<span id="page-8-4"></span>give a full reference to clause, paragraph and sentence. [\refL](#page-8-1) is a long text, [\refS](#page-8-1) a short text, and  $\ref{N}$  $\ref{N}$  an abbreviated, numeric form.  $\ref{defaults}$  to  $\ref{L}$ .

\refClause The commands \refClauseN

\thesentence \sentencenumberformat \Sentence

```
\refClause{⟨label ⟩}
\refClauseN{⟨label ⟩}
```
reference a clause without displaying the paragraph or sentences.  $\ref{Clause} puts a section$ mark  $(\S)$  in front of the reference, while  $\ref{Clausel}$  does not.

```
\refPar The commands
\refParL
\refParS
\refParN
```

```
\refPar{⟨label ⟩}
\refParL{⟨label ⟩}
\refParS{⟨label ⟩}
\refParN[⟨number format ⟩]{⟨label ⟩}
```
reference a paragraph of a clause. The differences between the forms correspond to the differences between  $\refL$ ,  $\refN$  and  $\refS$ . A feature worth noting is the optional argument of [\refParN](#page-8-1). Usually the numeric reference to a paragraph uses a Roman number. You can, however, specify a different ⟨*number format*⟩ in the optional argument. This option primarily makes sense to use Arabic numbers. By default,  $\ref{Par}$  is  $\ref{Par}$ .

\refSentence The commands

```
\refSentenceL
\refSentenceS
\refSentenceN
```

```
\refSentence{⟨label ⟩}
\refSentenceL{⟨label ⟩}
\refSentenceS{⟨label ⟩}
\refSentenceN{⟨label ⟩}
```
<span id="page-9-2"></span>reference a sentence of a paragraph. Again, there is a long text form, a short text form, and a numerical form. By default, [\refSentence](#page-8-1) is [\refSentenceL](#page-8-1).

ref *(opt.)* The results of **[\ref](#page-8-1)**, **[\refPar](#page-8-1)**, and **[\refSentence](#page-8-1)** depend on the option

[ref=](#page-8-1)⟨*value* ⟩

that can be used as an optional argument of [\documentclass](http://mirrors.ctan.org/info/lshort/english/lshort.pdf#12), [\usepackage](http://mirrors.ctan.org/info/lshort/english/lshort.pdf#13) when loading package contract, or as an argument of [\contractSetup](#page-2-0). The default is [ref=long](#page-8-1) and therefore [\refL](#page-8-1), [\refParL](#page-8-1) and [\refSentenceL](#page-8-1). You can find the available ⟨*value*⟩s for his option and their meaning in [Table 3.](#page-10-0)

**Example:** Suppose you always want to reference paragraphs in the form "paragraph 1 in clause 1". As there is no predefined command for this, you have to create your own definition from the available options. You can achieve this easily with:

```
\newcommand*{\refParM}[1]{%
 paragraph~\refParN[arabic]{#1}
  in clause~\refClauseN{#1}%
}
```
This new command can be used in the same way as  $\ref{Part}.$ 

You can find examples of results of the basic commands — this means the commands, that are independent from option [ref](#page-8-1) — in [Table 4.](#page-10-1)

<span id="page-10-4"></span><span id="page-10-3"></span><span id="page-10-2"></span>![](_page_10_Picture_356.jpeg)

<span id="page-10-0"></span>Table 3: Available values for the [ref](#page-8-1) option to configure the cross reference format of  $\ref$ , [\refPar](#page-8-1), and [\refSentence](#page-8-1)

<span id="page-10-1"></span>Table 4: Example outputs of the [ref](#page-8-1)-independent cross : erence commands

<span id="page-10-13"></span><span id="page-10-12"></span><span id="page-10-11"></span><span id="page-10-10"></span><span id="page-10-9"></span><span id="page-10-8"></span><span id="page-10-7"></span><span id="page-10-6"></span><span id="page-10-5"></span>![](_page_10_Picture_357.jpeg)

### <span id="page-11-0"></span>**6 Additional Contract Environments**

Some users do not use contract to draft contracts or commentaries on individual laws but to examine different types of laws, which may not necessarily use the section prefix (§) before the title of each clause but perhaps something like "Art." or "IAS", and so forth. An independent counter is also required for each of these different clause types.

\DeclareNewJuraEnvironment You can use:

```
\DeclareNewJuraEnvironment{⟨environment ⟩}[⟨property list ⟩]
     {⟨start commands ⟩}{⟨end commands ⟩}
```
to define new and independent environments for contracts or other legal texts. The argument ⟨*environment*⟩ is the name of the new environment, of course. The ⟨*start commands*⟩ are commands which will be executed at the beginning of the environment, as if they were added directly after [\begin](https://en.wikibooks.org/wiki/LaTeX/Basics#LaTeX_environments){⟨*environment*⟩}. Correspondingly ⟨*end commands*⟩ will be executed at the end of the environment, as if added directly before [\end](https://en.wikibooks.org/wiki/LaTeX/Basics#LaTeX_environments){⟨*environment*⟩}. Without a ⟨*property list*⟩ the new environment behaves like the [contract](#page-4-0) environment, but with its own counters. You can use several ⟨*key*⟩=⟨*value*⟩ properties as a comma-separated ⟨*property list*⟩. See [Table 5](#page-12-0) for the currently supported ⟨*options*⟩.

**Example:** To define the environment for articles we mentioned in the preface of this section. it is sufficient to write:

```
\DeclareNewJuraEnvironment{Article}[ClauseNumberFormat=Art.~]{}{}
```
If we are using a [KOMA -Script](https://www.ctan.org/pkg/koma-script) class and want to separate the paragraphs in this environment with space instead of using paragraph indentation, we can use:

```
\DeclareNewJuraEnvironment{Article}[ClauseNumberFormat=Art.~]
                          {\KOMAoptions{parskip}}{}
```
In cross references, "Art." will of course be used instead of "§".

The new environment is used like [contract](#page-4-0):

```
\begin{Article}
  \Clause{}
 Human dignity is inviolable. To respect and protect people is a
  duty of all state authority.
\end{Article}
```
## <span id="page-11-1"></span>**7 Support for Different Languages**

The contract package has been developed in cooperation with a German lawyer. Therefore it initially supported only the languages german, ngerman, austrian, and naustrian. Nevertheless, it has been designed to support common language packages like [babel](https://www.ctan.org/pkg/babel). Users can easily make changes by using [\providecaptionname](http://mirrors.ctan.org/macros/latex/contrib/koma-script/doc/scrguide-en.pdf#desc:scrbase.cmd.providecaptionname). If you have definitive information about the correct legal terms and conventions of a language, please contact the [KOMA -](https://www.ctan.org/pkg/koma-script) [Script](https://www.ctan.org/pkg/koma-script) author. Support for English has been added in this way, and so contract now also provides terms for the languages english, american, british, canadian, USenglish, and UKenglish.

<span id="page-11-3"></span>\parname These are the language-dependent terms used by contract. The meaning of the terms and their English defaults are shown in [Table 6.](#page-13-1) The package itself defines them by using

\partshortname \sentencename \sentenceshortname

<span id="page-12-0"></span>Table 5: Properties provided by **[\DeclareNewJuraEnvironment](#page-11-0)** for new contract environments

![](_page_12_Picture_245.jpeg)

<span id="page-13-1"></span>Table 6: Meanings and English defaults of languagedependent terms, if not already defined

![](_page_13_Picture_219.jpeg)

[\providecaptionname](http://mirrors.ctan.org/macros/latex/contrib/koma-script/doc/scrguide-en.pdf#desc:scrbase.cmd.providecaptionname) inside [\begin](https://en.wikibooks.org/wiki/LaTeX/Basics#LaTeX_environments){document} only if other requirements have not already been met. If you use contract with an unsupported language, the package will throw an error.

### <span id="page-13-0"></span>**8 A Detailed Example**

You may remember the letter from the scrittr2 chapter of the KOMA-Script manual [\[Koh23b\]](#page-47-5), in which a club member wanted to remind the board about an overdue meeting that was prescribed by the club's by-laws. Such club by-laws are a kind of contract, and you can create them using contract.

\documentclass[fontsize=12pt,parskip=half] {scrartcl}

We use class [scrartcl](https://www.ctan.org/pkg/scrartcl). Because paragraph distance instead of paragraph indentation is usual in club by-laws, we load the class with option parskip=half.

```
\usepackage[british]{babel}
```
The club rules are in British English. Therefore we load the [babel](https://www.ctan.org/pkg/babel) package with the british option too.

\usepackage[T1]{fontenc} \usepackage{lmodern}

We make some default font settings. Earlier versions of the example also loaded the [textcomp](https://www.ctan.org/pkg/textcomp) package here for an improved section mark  $(\S)$ . Since LAT<sub>EX</sub> 2020/02/01, however, the desired functionality is directly integrated in the LAT<sub>EX</sub> kernel.

\usepackage{enumerate}

Later in the document, we want lists numbered not with Arabic numbers but with lower-case letters. We can do this easily with the [enumerate](https://www.ctan.org/pkg/enumerate) package. Alternatively, we could have used the [enumitem](https://www.ctan.org/pkg/enumitem) package.

```
\usepackage[clausemark=forceboth,
            juratotoc,
            juratocnumberwidth=2.5em]
           {contract}
\useshorthands{'}
\defineshorthand{'S}{\Sentence\ignorespaces}
\defineshorthand{'.}{. \Sentence\ignorespaces}
```
### \pagestyle{myheadings}

Now it is time for contract. The [clausemark=forceboth](#page-5-0) option forces clauses to create left and right marks for the running head. On the other hand, we do not want [\section](http://mirrors.ctan.org/info/lshort/english/lshort.pdf#2a) to change the marks for the running head. Therefore we use the myheadings page style. This page style generally does not provide automatic running heads.

Later, we also want a table of contents with the clauses. This can be achieved with the [juratotoc](#page-3-0) option. Doing so we will see that the default width for these numbers is insufficient for the clause numbers in the table of contents. With [juratocnumberwidth=2.5em](#page-3-0), we reserve more space.

The definition of shorthands has already been explained in [section 4.3.](#page-8-2) In this example we do the same thing to simplify the input.

<span id="page-14-0"></span>\begin{document}

It is time to begin the actual document.

```
\subject{By-Laws}
\title{CfCH}
\subtitle{Club for Club Hoppers}
\date{11.\,11.\,2011}
\maketitle
```
Like other documents, the by-laws have a title. We created it with the usual KOMA-Script commands.

\tableofcontents

As already mentioned, we want to create a table of contents.

```
\addsec{Preamble}
```

```
The club landscape in England is diverse. But we have
unfortunately been forced to conclude that it often
suffers seriously when dealing with seriousness.
```
Preambles are not unusual in club by-laws. Here we use  $\ad$ ddsec to create one because we want it to have an entry in the table of contents.

\appendix

Here we use a small trick. The articles of the club by-laws should be numbered with uppercase letters instead of Arabic numbers, just as the appendix sections of an article using [scrartcl](https://www.ctan.org/pkg/scrartcl) are.

\section{Overview}

\begin{contract}

We begin the contract with the first article.

\Clause[title={Name, Legal Form, Headquarters}]

The name of this club shall be the ''Club for Club Hoppers'' and is not registered in any club register.

'S The club is a non-economic, useless club'. It has no headquarters because its members heads are in their hindquarters.

The fiscal year is from March 31st through April 1st.

The first clause has a number and a title. We will do the same with all following clauses.

The first paragraph of the clause contains nothing unusual. Because it is not the only paragraph, every paragraph will be automatically preceded by a paragraph number. Note that the numbering the first paragraph requires at least two LATEX runs. Since this is the case for the table of contents as well, this does not create any additional problems.

In the second paragraph we have two sentences. Here we can see the shorthands 'S and '. in action. The first one only generates the sentence number. The second one generates not only the full stop but also the sentence number. With this, both sentences are numbered.

```
\Clause[title={Purpose of the Club}]
```

```
'S The club is pointless but not useless'. Rather,
it should put the serious handling of seriousness on a
sound footing.
```

```
For this purpose, the club members can
\begin{enumerate}[\qquad a)]
\item pick their noses,
\item crack nuts,
\item such their thumbs.
\end{enumerate}
```
The club is selfish and stands by it.

```
The club has no financial means. \label{a:mittel}
```
The second clause: again this contains several paragraphs, some of which include several sentences. The second paragraph also has a numbered list. In the last paragraph, we set a label, because we want to reference it later.

```
\Clause[title={Club Officers}]
The club officers hold honorary positions.
'S If the club had resources (see \ref{a:mittel}), it
could afford a full-time manager'. Without the necessary
funds, this is not possible.
```
The third clause contains something special: a cross reference. Here we use the long form with clause, paragraph, and sentence. If we decided later that sentences should not be included in the reference, we could use the ref=nosentence option to set this globally.

\Clause[title={Club Hopper},dummy] \label{p.maier}

Here we have a special kind of clause. In earlier versions of the club by-laws, this was a real clause, but it was later removed. However, the numbering of the following clauses should not be changed by removing this one. Therefore the [\Clause](#page-4-1) statement has not been removed but supplemented by dummy property. With this, we also can set a label even though the clause will not be printed.

\end{contract}

\section{Membership}

\begin{contract}

Another article begins. To avoid problems with the paragraph numbering, we interrupt the [contract](#page-4-0) environment.

\Clause[title={Types of Members},dummy]

The first clause of the next article also has been deleted.

```
\Clause[title={Becoming a Member}]
```
Everyone can purchase a membership from one of the associations listed in \refClause{p.maier}.\label{a.preis}

```
'S To become a member, an informal application is
required'. This application should be submitted in green
ink on pink paper.
```
Membership applications cannot be rejected.

Here we have a real clause again. We cross reference one of the deleted clauses and also set a label.

```
\SubClause[title={Amendment to the Previous Clause}]
```

```
'S With the repeal of \refClause{p.maier},
\ref{a.preis} has become impractical'. In its place,
memberships can be inherited.
```
Once more, this is a special kind of clause. This time we have not removed a clause but added one without renumbering the following clauses. To do so, we use [\SubClause](#page-4-1). Therefore the clause number is the same like the previous one but with an appended "a".

\Clause[title={Termination of Membership}]

'S Membership ends with one's life'. For non-living members, membership does not end.

\Clause[title={General Meeting}]

A general meeting shall take place twice per year.

The interval between two general meetings shall be no more than 6~months, 1~week, and 2~days.

The invitation to the next general meeting shall be sent no earlier than 6~months from the previous general meeting.

\SubClause[title={Amendment to the General Meeting}]

The general meeting may be held at the earliest 2~weeks after the invitation is received. \end{contract}

The other clauses of this article are very usual. You already know all the features used for them.

\section{Validity}

```
\begin{contract}
\Clause[title={Effective Date}]
These articles will enter into force on 11.\backslash,11.\backslash,2011 at
11:11~am.
'S If any provision of these by-laws is in conflict with
any other, the by-laws will be repealed on
11.\backslash, 11.\backslash, 2011 at 11:11 am and 11 -seconds'. The club is
considered to be dissolved in this case.
```
\end{contract}

There follows another article no special features.

\end{document}

Then the L<sup>AT</sup>EX document ends. You can see first three pages in [Figure 1.](#page-18-0)

### <span id="page-17-0"></span>**9 From scrjura to contract**

If you have been using the scrjura package and are now switching to the contract package, there are a few things you need to be aware of:

• Instead of

[\usepackage\[](http://mirrors.ctan.org/info/lshort/english/lshort.pdf#13)⟨*options* ⟩]{scrjura} ,

should now use

[\usepackage\[](http://mirrors.ctan.org/info/lshort/english/lshort.pdf#13)⟨*options* ⟩]{contract} .

The same  $\langle options \rangle$  are allowed as the **scriura** package understands.

- Instead of using [\KOMAoptions](http://mirrors.ctan.org/macros/latex/contrib/koma-script/doc/scrguide-en.pdf#desc:scrextend.cmd.KOMAoptions) or [\KOMAoption](http://mirrors.ctan.org/macros/latex/contrib/koma-script/doc/scrguide-en.pdf#desc:scrextend.cmd.KOMAoption) to set ⟨*options*⟩ for the contract package, use [\contractSetup](#page-2-0).
- The **[\Clause](#page-4-1)** and **[\SubClause](#page-4-1)** commands now have an optional argument instead of a mandatory argument. This makes more sense because it is allowed to use  $\text{Clause}$ or [\SubClause](#page-4-1) without an argument. Instead of braces, the list of properties must be given in square brackets, for example:

\Clause[title={title of clause}]

Therefore, even more care should be taken to ensure that the values of each property are enclosed in braces. Otherwise, there may be problems not only with commas, but also with square brackets in the values.

• Check your code if you have used or redefined any internal macros as several of them have been renamed.

![](_page_18_Figure_0.jpeg)

<span id="page-18-0"></span>Figure 1: The four pages of the CfCH example of [section 8](#page-13-0)

### <span id="page-19-4"></span><span id="page-19-0"></span>**10 State of Development**

Since [KOMA -Script](https://www.ctan.org/pkg/koma-script) 3.24, the scrjura package has shared the version number of the classes and other important packages of [KOMA -Script](https://www.ctan.org/pkg/koma-script). Package contract on the other hand now has a new version number independent from KOMA-Script.

Independent from the version number you should note that so far, the interaction of the [contract](#page-4-0) environment with the many different settings possible with other LAT<sub>EX</sub> environments, packages, or classes has not been tested. The main reason for this is that contract is very specialized and far beyond the author's ordinary practice. So the author mostly relies on detailed user feedback.

# <span id="page-19-1"></span>**Implementation**

1 ⟨∗package⟩

### <span id="page-19-2"></span>**11 Cooperation with [hyperref](https://www.ctan.org/pkg/hyperref)**

If [hyperref](https://www.ctan.org/pkg/hyperref) has already loaded before contract the package cannot work correctly. So we throw an error. Maybe it would be a good idea to make this error fatal. But currently it is only an error.

```
2 ⟨∗init⟩
3 \@ifpackageloaded{hyperref}{%
4 \PackageError{contract}{Package hyperref already loaded}{%
5 If you want to use package contract with package hyperref, you have
6 to\MessageBreak
7 load package contract before package hyperref.\MessageBreak
8 To solve the problem, you just should move the loading of package
9 hyperref\MessageBreak
10 behind the loading of package contract.}%
11 }
12 ⟨/init⟩
```
### <span id="page-19-3"></span>**12 Prerequisites**

We need package [scrkbase](https://www.ctan.org/pkg/scrkbase). We could load this also together with [tocbasic](https://www.ctan.org/pkg/tocbasic), which is loaded later. But loading it on its own, we can require a minimum version.

**Todo:** Package contract is no longer a KOMA-Script package. So it should not use the internal [KOMA -Script](https://www.ctan.org/pkg/koma-script) package [scrkbase](https://www.ctan.org/pkg/scrkbase). For keys of contract environments we can just load [scrbase](https://www.ctan.org/pkg/scrbase). For package options we should either also switch to scrbase or use native key-value options of LAT<sub>EX</sub>. After doing so we would be able to replace scrkbase at least by [scrextend](https://www.ctan.org/pkg/scrextend). With this package we still could use commands like [\setkomafont](http://mirrors.ctan.org/macros/latex/contrib/koma-script/doc/scrguide-en.pdf#desc:scrextend.cmd.setkomafont). Theoretically we would also be able to still use [KOMA -Script](https://www.ctan.org/pkg/koma-script) options, but this would still not be recommended.

14 \RequirePackage{scrkbase}[2013/03/26]

<sup>13</sup> ⟨∗init⟩

<span id="page-20-1"></span>⟨*/*init⟩

And now, [tocbasic](https://www.ctan.org/pkg/tocbasic). ⟨∗init⟩ \RequirePackage{tocbasic} ⟨*/*init⟩

## <span id="page-20-2"></span><span id="page-20-0"></span>**13 Options**

<span id="page-20-11"></span><span id="page-20-10"></span><span id="page-20-9"></span>[contract](#page-4-0) Option [contract](#page-4-0) can be used to make the whole document to be a contract. But in this case \if@documentcontract you are not allowed to reuse the [contract](#page-4-0) environment in the document. Nor is it allowed \@documentcontractfalse to stop or restart the contract. With older LATEX this is done by adding \contract to the  $\Diamond$ documentcontracttrue end of  $\Diamond$ document. With an up to date LAT<sub>E</sub>X we us a hook.

```
19 ⟨∗options⟩
20 \KOMA@ifkey{contract}{@documentcontract}
21 \IfLTXAtLeastTF{2020/10/01}{%
22 \AddToHook{begindocument/end}{%
23 \RelaxFamilyKey[.contract.sty]{KOMA}{contract}%
24 \if@documentcontract\expandafter\contract\fi
25 }%
26 }{%
27 \g@addto@macro\document{%
28 \RelaxFamilyKey[.contract.sty]{KOMA}{contract}%
29 \if@documentcontract\expandafter\contract\fi
30 }%
31 }
32 ⟨/options⟩
```
<span id="page-20-6"></span>[juratotoc](#page-3-0) Allow to set the toc level of the entries. Value true is the same like 2, value false is the same like **\maxdimen**.

<span id="page-20-13"></span><span id="page-20-12"></span><span id="page-20-3"></span>![](_page_20_Picture_316.jpeg)

### <span id="page-20-5"></span><span id="page-20-4"></span>[juratocindent](#page-3-0)

```
\cpar@numberwidth (ilen.)
     \cpar@indent (ilen.)
```
<span id="page-21-0"></span>**Todo:** Since we are using package [tocbasic](https://www.ctan.org/pkg/tocbasic) for the ToC entries these options (and lengths) are not needed any longer, but users should use [\DeclareTOCStyleEntry](http://mirrors.ctan.org/macros/latex/contrib/koma-script/doc/scrguide-en.pdf#desc:tocbasic.cmd.DeclareTOCStyleEntry) to setup the number width and indent of the entries.

```
49 ⟨∗options⟩
```

```
50 \KOMA@key{juratocnumberwidth}{%
```

```
51 \DeclareTOCStyleEntry[numwidth=#1]{default}{cpar}%
```
\FamilyKeyStateProcessed

```
53 \KOMA@kav@replacevalue{contract.sty}{juratocnumberwidth}{#1}%
```

```
55 \KOMA@kav@add{contract.sty}{juratocnumberwidth}{2em}
```
\KOMA@key{juratocindent}{%

```
57 \DeclareTOCStyleEntry[indent=#1]{default}{cpar}%
```
- \FamilyKeyStateProcessed
- \KOMA@kav@replacevalue{contract.sty}{juratocindent}{#1}%
- }

}

- \KOMA@kav@add{contract.sty}{juratocindent}{1.5em}%
- ⟨*/*options⟩

<span id="page-21-1"></span>[juratitlepagebreak](#page-5-0) The options sets the boolean \if@juratitlepagebreak.

<span id="page-21-5"></span><span id="page-21-4"></span>\if@juratitlepagebreak If the boolean is \iftrue page breaks inside clause headings are allowed (which is not rec-\@juratitlepagebreaktrue ommended).

### <span id="page-21-3"></span>\@juratitlepagebreakfalse

**Todo:** Re-implementation either using a native key-value option (easy) or a new [scrbase](https://www.ctan.org/pkg/scrbase) family.

```
63 ⟨∗options⟩
```

```
64 \KOMA@ifkey{juratitlepagebreak}{@juratitlepagebreak}
```

```
65 ⟨/options⟩
```
<span id="page-21-2"></span>[parnumber](#page-6-0) The options switches the (automatic) paragraph numbering.

**Todo:** Re-implementation either using a native key-value option (easy) or a new [scrbase](https://www.ctan.org/pkg/scrbase) family.

```
66 ⟨∗options⟩
67 \newif\ifparnumber
68 \KOMA@key{parnumber}[true]{%
69 \Ifstr{#1}{auto}{%
70 \AutoPar
71 \FamilyKeyStateProcessed
72 \KOMA@kav@remove{contract.sty}{parnumber}{manual}%
73 \KOMA@kav@remove{contract.sty}{parnumber}{auto}%
74 \KOMA@kav@add{contract.sty}{parnumber}{auto}%
75 }{%
76 \Ifstr{#1}{manual}{%
77 \ManualPar
78 \FamilyKeyStateProcessed
79 \KOMA@kav@remove{contract.sty}{parnumber}{manual}%
80 \KOMA@kav@remove{contract.sty}{parnumber}{auto}%
81 \KOMA@kav@add{contract.sty}{parnumber}{manual}%
82 }{%
83 \KOMA@set@ifkey{parnumber}{parnumber}{#1}%
```

```
84 \KOMA@kav@replacebool{contract.sty}{parnumber}{parnumber}%
85 }%
86 }%
87 }
88 \KOMA@kav@add{contract.sty}{parnumber}{true}
89 \KOMA@kav@add{contract.sty}{parnumber}{auto}
90 ⟨/options⟩
```
<span id="page-22-5"></span><span id="page-22-2"></span>paragraphmark **Todo:** Re-implementation either using a native key-value option or a new [scrbase](https://www.ctan.org/pkg/scrbase) family [clausemark](#page-5-0) (easy).

<span id="page-22-4"></span><span id="page-22-3"></span>markright **Todo:** Remove deprecated options, because they need an internal [KOMA -Script](https://www.ctan.org/pkg/koma-script) macro. markboth

<span id="page-22-1"></span>\Clausemark The options are used to activate either [\markright](http://mirrors.ctan.org/macros/latex/contrib/koma-script/doc/scrguide-en.pdf#desc:maincls.cmd.markright) or [\markboth](http://mirrors.ctan.org/macros/latex/contrib/koma-script/doc/scrguide-en.pdf#desc:maincls.cmd.markboth) for clauses. \Clausemark expects not only the title but also the number. So it differs from, e.g., \chaptermark, which uses the counter automatically. But maybe I will change this some time.

```
91 ⟨∗options⟩
92 \newcommand*{\Clausemark}[1]{}
93 \KOMA@key{clausemark}{%
94 \begingroup
95 \KOMA@set@ncmdkey{clausemark}{@tempa}{%
96 {false}{0},{off}{0},{no}{0},%
97 {forceright}{1},%
98 {forceboth}{2},%
99 {right}{3},%
100 {both}{4}%
101 }{#1}%
102 \ifx\FamilyKeyState\FamilyKeyStateProcessed
103 \ifcase\number\@tempa
104 \endgroup
105 \let\Clausemark\@gobble
106 \or
107 \endgroup
108 \renewcommand*{\Clausemark}[1]{%
109 \markright{\csname MakeMarkcase\endcsname{##1}}}%
110 \or
111 \endgroup
112 \renewcommand*{\Clausemark}[1]{%
113 \markboth{\csname MakeMarkcase\endcsname{##1}}%
114 {\csname MakeMarkcase\endcsname{##1}}}%
115 \qquad \text{lor}116 \endgroup
117 \renewcommand*{\Clausemark}[1]{%
118 \text{if } x119 \@mkboth\@gobbletwo
120 \else
121 \markright{\csname MakeMarkcase\endcsname{##1}}%
122 \{f_i\}123 \qquad \text{lor}124 \endgroup
125 \renewcommand*{\Clausemark}[1]{%
126 \@mkboth{\csname MakeMarkcase\endcsname{##1}}%
```

```
127 {\csname MakeMarkcase\endcsname{##1}}}}
128 \else
129 \endgroup
130 \fi
131 \FamilyKeyStateProcessed
132 \else
133 \endgroup
134 \FamilyKeyStateUnknownValue
135 \fi
136 \KOMA@kav@xreplacevalue{contract.sty}{clausemark}{#1}%
137 }
138 \KOMA@kav@add{contract.sty}{clausemark}{false}
139 \@ifundefined{KOMA@DeclareDeprecatedOption}{}{%
140 \KOMA@DeclareDeprecatedOption[contract]{markright}{clausemark=forceright}%
141 \KOMA@DeclareDeprecatedOption[contract]{markboth}{clausemark=forceboth}%
142 }
143 \KOMA@key{paragraphmark}{%
144 \PackageWarningNoLine{contract}{%
145 You've used obsolete option 'paragraphmark'.\MessageBreak
146 Usage of this option is deprecated.\MessageBreak
147 You should simply replace 'paragraphmark'\MessageBreak
148 by 'clausemark'%
149 }%
150 \KOMAExecuteOptions[.contract.sty]{clausemark=#1}%
151 }
152 ⟨/options⟩
```
<span id="page-23-2"></span>[ref](#page-8-1) **Todo:** Re-implementation either using a native key-value option or a new [scrbase](https://www.ctan.org/pkg/scrbase) family (easy).

<span id="page-23-3"></span><span id="page-23-1"></span>parcitename The formatting of the references of paragraphs and sentences. There are a long a short and sentencecitename a numeric form.

**Todo:** Remove deprecated options, because they need an internal KOMA-Script macro.

<span id="page-23-5"></span><span id="page-23-4"></span> $\partial \Omega$  \parcite@format Default is the long form. Corresponding values of the two helper macros are:  $0 = \log_2 1 =$ \sentencecite@format short,  $2 =$  numerical,  $-1 =$  nothing.

⟨∗options⟩

\newcommand\*{\parcite@format}{0}

\newcommand\*{\sentencecite@format}{0}

The options can be used to change the default.

\KOMA@key{ref}{%

```
157 \begingroup
```
- \KOMA@set@ncmdkey{ref}{@tempa}{%
- {parlong}{1},{longpar}{1},{ParL}{1},%
- {parshort}{2},{shortpar}{2},{ParS}{2},%
- 161 {parnumeric}{3}, {numericpar}{3}, {ParN}{3}, %
- 162 {paroff}{4}, {nopar}{4}, %

```
163 {sentencelong}{10},{longsentence}{10},{SentenceL}{10},%
```
- {sentenceshort}{20},{shortsentence}{20},{SentenceS}{20},%
- {sentencenumeric}{30},{numericsentence}{30},{SentenceN}{30},%

```
166 {sentenceoff}{40}, {nosentence}{40},%
167 {long}{11},%
168 {short}{22},%
169 {numeric}{33},%
170 {paragraphonly}{44},{onlyparagraph}{44},%
171 {ParagraphOnly}{44},{OnlyParagraph}{44}%
172 }{#1}%
173 \ifx\FamilyKeyState\FamilyKeyStateProcessed
174 \aftergroup\FamilyKeyStateProcessed
175 \@tempcnta=\@tempa\relax
176 \@tempcntb=\z@
177 \@whilenum \@tempcnta>9 \do{%
178 \advance\@tempcnta -10\relax
179 \advance\@tempcntb \@ne\relax
180 }%
181 \ifcase \@tempcnta
182 \or
183 \aftergroup\def\aftergroup\parcite@format
184 \aftergroup{\aftergroup0\aftergroup}%
185 \qquad \text{or}186 \aftergroup\def\aftergroup\parcite@format
187 \aftergroup{\aftergroup1\aftergroup}%
188 \or
189 \aftergroup\def\aftergroup\parcite@format
190 \aftergroup{\aftergroup2\aftergroup}%
191 \qquad \qquad \text{or}192 \aftergroup\def\aftergroup\parcite@format
193 \aftergroup{\aftergroup-\aftergroup1\aftergroup}%
194 \fi
195 \ifcase \@tempcntb
196 \qquad \text{or}197 \aftergroup\def\aftergroup\sentencecite@format
198 \aftergroup{\aftergroup0\aftergroup}%
199 \overline{\arctan}200 \aftergroup\def\aftergroup\sentencecite@format
201 \aftergroup{\aftergroup1\aftergroup}%
202 \times \text{Var}203 \aftergroup\def\aftergroup\sentencecite@format
204 \aftergroup{\aftergroup2\aftergroup}%
205 \overline{\arctan 205}206 \aftergroup\def\aftergroup\sentencecite@format
207 \aftergroup{\aftergroup-\aftergroup1\aftergroup}%
208 \setminusfi
209 \else
210 \aftergroup\FamilyKeyStateUnknownValue
211 \qquad \qquad \fi
212 \endgroup
213 \ifx\FamilyKeyState\FamilyKeyStateProcessed
214 \KOMA@kav@removekey{contract.sty}{ref}%
215 \ifcase\parcite@format
216 \KOMA@kav@add{contract.sty}{ref}{parlong}%
```

```
217 \or
```

```
218 \KOMA@kav@add{contract.sty}{ref}{parshort}%
219 \qquad \text{for}220 \KOMA@kav@add{contract.sty}{ref}{parnumeric}%
221 \qquad \text{or}222 \KOMA@kav@add{contract.sty}{ref}{paroff}%
223 \fi
224 \ifcase\sentencecite@format
225 \KOMA@kav@add{contract.sty}{ref}{sentencelong}%
226 \overline{\arctan}227 \KOMA@kav@add{contract.sty}{ref}{sentenceshort}%
228 \overline{\smash{\big)}\ \text{or}}229 \KOMA@kav@add{contract.sty}{ref}{sentencenumeric}%
230 \or
231 \KOMA@kav@add{contract.sty}{ref}{sentenceoff}%
232 \qquad \text{if}233 \fi
234 }
235 \KOMA@kav@add{contract.sty}{ref}{parlong}%
236 \KOMA@kav@add{contract.sty}{ref}{sentencelong}%
237 \@ifundefined{KOMA@DeclareDeprecatedOption}{}{%
238 \KOMA@DeclareDeprecatedOption[contract]{parcitename}{ref=parlong}
239 \KOMA@DeclareDeprecatedOption[contract]{sentencecitename}{ref=sentencelong}
240 }
241 ⟨/options⟩
```
Execute the options.

```
242 ⟨*postoptions⟩
243 \KOMAProcessOptions\relax
244 ⟨/postoptions⟩
```
## <span id="page-25-0"></span>**14 Deprecated Paragraph Commands**

All these commands are deprecated and now generate error messages instead of code.

<span id="page-25-7"></span><span id="page-25-6"></span><span id="page-25-5"></span><span id="page-25-3"></span>\Paragraph **Todo:** Remove deprecated commands, because they already throw errors for about nine \SubParagraph years.

```
\refParagraph
             \refParagraphN
       \DeprecatedParagraph
\ParagraphCompatibilityHacks
                            245 ⟨∗body⟩
                            246 \providecommand*{\DeprecatedParagraph}{%
                            247 \PackageError{contract}{modification of old document needed}{%
                            248 It seem that this document was made for scrjura up to version
                            249 0.7a.\MessageBreak
                            250 Since scrjura version 0.9 \string\Paragraph, \string\SubParagraph, and all
                            251 depending\MessageBreak
                            252 commands, options, and counters have been renamed.\MessageBreak
                            253 You should replace the terms 'Paragraph' and 'paragraph' by 'Clause'
                            254 and\MessageBreak
                             255 'clause' if they are part of the name of a contract feature, otherwise
                             256 this\MessageBreak
                            257 document may produce severall additional error messages and maybe the
                            258 wrong\MessageBreak
```

```
259 result. Sorry for the inconvenience.%
260 \frac{\text{}}{\text{}}\frac{\text{}}{\text{}}\frac{\text{}}{\261 \ParagraphCompatibilityHacks
262 }
263 \newcommand*{\ParagraphCompatibilityHacks}{%
264 \PackageWarning{contract}{compatibility hacks for '\string\Paragraph'
265 executed.\MessageBreak
266 There is no support for documents using these hacks!\MessageBreak
267 There is no warranty for real compatibility!\MessageBreak
268 Even if the LaTeX run of the document doesn't report\MessageBreak
269 any error, the result may be completely wrong.\MessageBreak
270 Therefore it is recommended to solve the problem,\MessageBreak
271 instead of trying to work around using the\MessageBreak
272 compatibility hacks%
273 }%
274 \gdef\Paragraph{\Clause}%
275 \gdef\SubParagraph{\SubClause}%
276 \gdef\c@Paragraph{\c@Clause}%
277 \gdef\cl@Paragraph{\cl@Clause}%
278 \gdef\c@SubParagraph{\c@SubClause}%
279 \gdef\cl@SubParagraph{\cl@SubClause}%
280 \gdef\theParagraph{\theClause}%
281 \gdef\theSubParagraph{\theSubClause}%
282 \gdef\refParagraph{\refClause}%
283 \gdef\refParagraphN{\refClauseN}%
284 \aliaskomafont{Paragraph}{Clause}%
285 \scr@ifundefinedorrelax{Paragraphmark}{}{%
286 \global\let\Clausemark\Paragraphmark
287 }%
288 }
289 \providecommand*{\Paragraph}{\DeprecatedParagraph\Paragraph}
290 \providecommand*{\SubParagraph}{\DeprecatedParagraph\SubParagraph}
291 \providecommand*{\refParagraph}{\DeprecatedParagraph\refParagraph}
292 \providecommand*{\refParagraphN}{\DeprecatedParagraph\refParagraphN}
293 ⟨/body⟩
```
### <span id="page-26-0"></span>**15 Contracts, Clauses, Paragraphs and Sentences**

<span id="page-26-4"></span>\contract@env@type This macro shows the currently active contract environment.

```
294 ⟨∗body⟩
295 \newcommand*{\contract@env@type}{}
296 ⟨/body⟩
```
<span id="page-26-3"></span><span id="page-26-2"></span>[\ellipsispar](#page-6-0) Count one or more paragraphs given by the optional argument but print [\parellipsis](#page-6-0) [\parellipsis](#page-6-0) instead of a real paragraph. The default is either [\dots](http://mirrors.ctan.org/info/lshort/english/lshort.pdf#a7) or \textellipsis if available.

```
297 ⟨∗body⟩
```

```
298 \newcommand*{\ellipsispar}[1][1]{%
```

```
299 \begingroup
```
- \KOMAoptions{parnumber=manual}\parellipsis\par
- \addtocounter{par}{#1}%

```
302 \if@filesw
303 \protected@write\@auxout{}{%
304 \string\newmaxpar{\contract@env@type}%
305 {\csname the\contract@env@type
306 AbsoluteClause\endcsname}%
307 {\thepar}%}
308 }%
309 \fi
310 \endgroup
311 \addtocounter{par}{-1}\refstepcounter{par}%
312 \ignorespaces
313 }
314 \newcommand*{\parellipsis}{%
315 \scr@ifundefinedorrelax{textellipsis}{\dots}{\textellipsis}%
316 }
317 ⟨/body⟩
```
<span id="page-27-5"></span><span id="page-27-1"></span>

<span id="page-27-10"></span><span id="page-27-7"></span>[contract](#page-4-0) It is not allowed to nest the [contract](#page-4-0) environments, but you can end them and start them \if@contract@skiphyperref new. But this would not end the contract and start a new contract but only delay it for contractClause (*cnt.*) some other code.

```
\thecontractClause
318 ⟨∗body⟩
     \contract@Clauseformat
319 \newenvironment{contract}{%
              \Clauseformat
           \paragraphformat
    contractSubClause (cnt.)
      \verb+\the contractSubClause+ 323+contractAbsoluteClause (cnt.)
                                 \ifx\contract@env@type\@empty
                                   \let\@doendpe\contract@doendpe
                                   \let\Clause\contract@paragraph
                                   \let\c@Clause\c@contractClause
                            324 \edef\cl@Clause{\cl@Clause\cl@contractClause}%
                            325 \let\SubClause\contract@subparagraph
                            326 \let\c@SubClause\c@contractSubClause
                            327 \edef\cl@SubClause{\cl@SubClause\cl@contractSubClause}%
                             328 \let\Sentence\contract@sentence
                             329 \renewcommand*{\contract@env@type}{contract}%
                             330 \aliaskomafont{Clause}{contract.Clause}%
                             331 \else
                             332 \PackageError{contract}{nested 'contract' detected}{%
                             333 You may not use a 'contract' environment inside\MessageBreak
                            334 a '\contract@env@type' environment or after loading\MessageBreak
                            335 package 'contract' with option '\contract@env@type'!}%
                            336 \fi
                            337 }{}
                             338 \let\if@contract@skiphyperref\iftrue
                            339 \let\cl@Clause\@empty
                            340 \let\cl@SubClause\@empty
                            341 \newcounter{contractClause}
                            342 \renewcommand*{\thecontractClause}{%
                            343 {\contract@Clauseformat{\arabic{Clause}}}}
                            344 \ \DeclareRobustCommand*{\contract@Clauseformat}{1}{}\\Clauseformat{#1}\}345 \newcommand*{\Clauseformat}[1]{\S~#1}
                             346 \newcounter{contractSubClause}
                             347 \@addtoreset{SubClause}{Clause}
                             348 \renewcommand*{\thecontractSubClause}{%
                             349 {\theClause\alph{SubClause}}}
```

```
350 \newcounter{contractAbsoluteClause}
                           351 ⟨/body⟩
\DeclareNewJuraEnvironment Using \\c_atsign_strdefjuraenvironment to define a new juristic environment. This can be
                          done only in document preamble.
                           352 ⟨∗body⟩
                           353 \newcommand*{\DeclareNewJuraEnvironment}[1]{%
                           354 \@ifundefined{#1}{\expandafter\let\csname #1\expandafter\endcsname
                           355 \csname end#1\endcsname}{}%
                           356 \verb|\@ifundefined{#1}{\let\reserved@defjuraenvironment}{%defjuraenvironment}{",357 \PackageError{contract}{ignorring declaration of '#1'}{%
                           358 You've tried to declare jura environment '#1', but
                           359 environment\MessageBreak
                           360 '#1' or command
                           361 \expandafter\string\csname #1\endcsname\space or
                           362 \expandafter\string\csname end#1\endcsname\MessageBreak
                           363 already exists.\MessageBreak
                           364 Declaration will be ignored}%
                           365 \long\def\reserved@defjuraenvironment##1[##2]##3##4{}%
                           366 }%
                           367 \kernel@ifnextchar [%]
                           368 {\reserved@defjuraenvironment{#1}}{\reserved@defjuraenvironment{#1}[]}%
                           369 }
                           370 \@onlypreamble\DeclareNewJuraEnvironment
     \@defjuraenvironment This command is used to define a new contract environment like contract. Several options
                          are provided (see the user manual for details).
                           371 \DefineFamily{KOMAarg}
                           372 \DefineFamilyMember{KOMAarg}
                           373 \newcommand{\@defjuraenvironment}{}
                           374 \long\def\@defjuraenvironment#1[#2]#3#4{%
                           375 \let\reserved@defjuraenvironment\relax
                          The counters:
                           376 \newcounter{#1Clause}%
                           377 \newcounter{#1AbsoluteClause}%
                           378 \newcounter{#1SubClause}%
                           379 \FamilyCSKey[.contract.sty]{KOMAarg}{Clause}{#1@Clause}%
                           380 \FamilyCSKey[.contract.sty]{KOMAarg}{SubClause}{#1@SubClause}%
                           381 \FamilyCSKey[.contract.sty]{KOMAarg}{Sentence}{#1@Sentence}%
                           382 \DefineFamilyKey[.contract.sty]{KOMAarg}{ClauseNumberFormat}{%
                           383 \expandafter\def\csname #1@Clauseformat \endcsname####1{##1{####1}}%
                           384 \expandafter\edef\csname #1@Clauseformat\endcsname{%
                           385 \noexpand\protect\expandafter\noexpand\csname #1@Clauseformat \endcsname
                           386 }%
                           387 \FamilyKeyStateProcessed
                           388 }
                           389 \DefineFamilyKey[.contract.sty]{KOMAarg}{ClauseFont}{%
                           390 \IfExistskomafont{#1.Clause}{%
                           391 \IfIsAliaskomafont{#1.Clause}{%
                           392 \expandafter\let\csname scr@fnt@instead@#1.Clause\endcsname\relax
```

```
393 \newkomafont{#1.Clause}{##1}%
394 }{\setkomafont{#1.Clause}{##1}}%
395 }{%
396 \newkomafont{#1.Clause}{##1}%
397 }%
398 }
399 \FamilyExecuteOptions[.contract.sty]{KOMAarg}{#2}%
400 \RelaxFamilyKey[.contract.sty]{KOMAarg}{ClauseFont}%
401 \RelaxFamilyKey[.contract.sty]{KOMAarg}{ClauseNumberFormat}%
402 \RelaxFamilyKey[.contract.sty]{KOMAarg}{Sentence}%
403 \RelaxFamilyKey[.contract.sty]{KOMAarg}{SubClause}%
404 \RelaxFamilyKey[.contract.sty]{KOMAarg}{Clause}%
405 \@ifundefined{#1@Clauseformat}{%
406 \expandafter\DeclareRobustCommand\expandafter*%
407 \csname #1@Clauseformat\endcsname[1]{\Clauseformat{##1}}%
408 }{}%
409 \expandafter\renewcommand\expandafter*\csname the#1Clause\endcsname{%
410 \protect\@nameuse{#1@Clauseformat}{\arabic{#1Clause}}}%
Environment:
411 \newenvironment{#1}{%
412 \par
413 \ifx\contract@env@type\@empty
414 \edef\contract@env@type{#1}%
415 \let\@doendpe\contract@doendpe
416 \expandafter\let\expandafter\c@Clause\csname c@#1Clause\endcsname
417 \edef\cl@Clause{\cl@Clause\csname cl@#1Clause\endcsname}%
418 \expandafter\let\expandafter\c@SubClause
419 \csname c@#1SubClause\endcsname
420 \edef\cl@SubClause{\cl@SubClause
421 \csname cl@#1SubClause\endcsname}%
422 \@ifundefined{#1@Clause}{%
423 \let\Clause\contract@paragraph
424 }{%
425 \expandafter\let\expandafter\Clause
426 \csname #1@Clause\endcsname
427 }%
428 \@ifundefined{#1@SubClause}{%
429 \let\SubClause\contract@subparagraph
430 }{%
431 \expandafter\let\expandafter\SubClause
432 \csname #1@SubClause\endcsname
433 }%
434 \@ifundefined{#1@Sentence}{%
435 \let\Sentence\contract@sentence
436 }{%
437 \expandafter\let\expandafter\Sentence\csname #1@Sentence\endcsname
438 }%
439 \@ifundefined{\contract@env@type @everypar}{%
440 \expandafter\let
441 \csname \contract@env@type @everypar\endcsname
442 \contract@everypar
```
<span id="page-30-0"></span>}{}%

Font alias for Clause. If neither a font not an alias is defined for the new environment contract.Clause is used.

![](_page_30_Picture_296.jpeg)

<span id="page-30-8"></span>\contract@paragraph This is the [\Clause](#page-4-1) used by contracts. A contract consists (usually) of several clauses. Each clause has optional elements managed by ⟨*key*⟩=⟨*value*⟩ pairs handled by [scrkbase](https://www.ctan.org/pkg/scrkbase) and last but not least by [keyval](https://www.ctan.org/pkg/keyval).

> <span id="page-30-6"></span><span id="page-30-4"></span><span id="page-30-2"></span>title Title, running head and toc entry of the clause. The title is the default for running head and head toc entry. But you can also use an empty value for each of them or use the no... options nohead to switch them off.

```
entry
466 ⟨∗body⟩
   noentry
467 \define@key{contract}{title}{%
  tocentry 468
notocentry 469
               \def\contract@title{#1}%
                \ifx\contract@entry\relax\def\contract@entry{\contract@title}\fi
           470 \ \if{for \verb|countract@head\rel@{!} \contract@tred} \fi471 }
           472 \define@key{contract}{entry}{%
           473 \PackageWarning{contract}{deprecated option 'entry'.\MessageBreak
           474 You should use option 'tocentry' instead of\MessageBreak
           475 option 'entry'%
           476 }%
           477 \def\contract@entry{#1}}
           478 \define@key{contract}{tocentry}{\def\contract@entry{#1}}
           479 \define@key{contract}{noentry}[]{%
           480 \PackageWarning{contract}{deprecated option 'noentry'.\MessageBreak
           481 You should use option 'notocentry' instead of\MessageBreak
           482 option 'noentry'%
           483 }%
```

```
484 \let\contract@entry\relax}
                          485 \define@key{contract}{notocentry}[]{\let\contract@entry\relax}
                          486 \define@key{contract}{head}{\def\contract@head{#1}}
                          487 \define@key{contract}{nohead}[]{\let\contract@head\relax}
                  number The number can be changed manually. But clauses without numbers are not allowed. So if
                         you use an empty value, the number is automatically set.
                          488 \define@key{contract}{number}{\def\contract@number{#1}}
       \contract@preskip
The options are used to specify the distance before and after the clause. The preset value
      \contract@postskip
of these options are the global settings done by \setkeys{contract}{...}.
                 preskip
489 \newcommand*{\contract@preskip}{2\baselineskip}
                postskip
490 \newcommand*{\contract@postskip}{\baselineskip}
                          491 \define@key{contract}{preskip}{\def\contract@preskip{#1}}
                          492 \define@key{contract}{postskip}{\def\contract@postskip{#1}}
                   dummy The option switches the boolean \ifcontract@dummy.
       \ifcontract@dummy If the boolean is \iftrue the clause will not be printed. But note: you cannot use this to
                         remove the paragraphs or sentences of the clause. But you can use this option to generate
                         holes in the numbering without manually manipulating the counters.
                          493 \newif\ifcontract@dummy
                          494 \define@key{contract}{dummy}[true]{\csname contract@dummy#1\endcsname}
   contract.Clause (font)
Correctly this macro should be named \contract@paragraph@format. But it is already used by
\contract@paragraph@font
some users for ugly tricks. So I will not rename it to avoid problems for existing documents.
                         Additionally it would be better to use a new macro per environment. However the same
                         reason not to change this.
                          495 \newkomafont{contract.Clause}{\sffamily\bfseries\large}
                          496 \newcommand*{\contract@paragraph@font}{\usekomafont{Clause}%
                          497 \@hangfrom}
        @AbsClause (cnt.)
         \theH@AbsClause
498 % Here we have some not good tested code for \pkg{hyperref}.
             \theHClause
499 \newcounter{@AbsClause}
          \theHSubClause
500 \def\theH@AbsClause{P-\arabic{@AbsClause}}
                          501 \def\theHClause{\theH@AbsClause}
                          502 \def\theHSubClause{\theH@AbsClause}
                         For the headings we use manual paragraph numbering, because we don't want any paragraph
                         numbering inside the heading. After initializing the options they are processed.
                          503 \NewDocumentCommand\contract@paragraph {o} {%
                          504 \stepcounter{\contract@env@type AbsoluteClause}%
                          505 \ManualPar\parnumbertrue
                          506 \let\contract@title\relax
                          507 \let\contract@entry\relax
                          508 \let\contract@head\relax
                          509 \let\contract@number\relax
                          510 \contract@dummyfalse
                          511 \IfValueT{#1}{\setkeys{contract}{#1}}%
```
<span id="page-32-0"></span>Unless this is a dummy clause, the headings will be initialized and vertical skips will be done.

```
512 \ifcontract@dummy\else
513 \par
514 \@afterindentfalse<br>515 \addvspace{\contra
        \addvspace{\contract@preskip}%
516 \fi
```
If there isn't a manual number, we use the next number. If there is a manual number, this number is printed and we take care that labels and [hyperref](https://www.ctan.org/pkg/hyperref) also use the manual number.

```
517 \ifx\contract@number\relax
518 \let\p@Clause\@empty
519 \expandafter\let\expandafter\theClause
520 \csname the\contract@env@type Clause\endcsname
521 \refstepcounter{Clause}%
522 \else
523 \begingroup
524 \let\@elt\@stpelt
525 \cl@Clause
526 \endgroup
527 \protected@edef\theClause{%
528 \protect\@nameuse{\contract@env@type @Clauseformat}{\contract@number}%
529 }%
530 \protected@edef\@currentlabel{\theClause}%
531 \def\@currentcounter{Clause}%
532 \fi
533 \stepcounter{@AbsClause}%
534 \begingroup\expandafter\expandafter\expandafter\endgroup
535 \expandafter\ifx\csname if@skiphyperref\endcsname\relax
536 \else
537 \expandafter\let\csname if@contract@skiphyperref\expandafter\endcsname
538 \csname if@skiphyperref\endcsname
539 \fi
540 \if@contract@skiphyperref\else
541 \hyper@refstepcounter{@AbsClause}%
542 ⟨+trace⟩ \typeout{absolute Number: \the@AbsClause^^JLabel: '\@currentHref'}%
543 \fi
```
For simplification we use the code of clauses for sub-clauses.

```
544 \let\theSubClause\theClause
```
Unless for dummy clauses, the heading is printed, the toc entry is done and also the running head.

```
545 \ifcontract@dummy\else
546 \begingroup
547 \if@juratitlepagebreak\else\interlinepenalty\@M\fi
548 \contract@paragraph@font{\theClause
549 \ifx\contract@title\relax\else\enskip\fi}%
550 \contract@title
551 \ifx\contract@entry\relax\else
552 \expandafter\addxcontentsline\expandafter{\ext@toc}%
553 {cpar}[\theClause]\contract@entry
```

```
554 \addxcontentsline{cpa}{cpar}[\theClause]\contract@entry
                      555 \fi
                      556 \ifx\contract@head\relax\else
                      557 \expandafter\Clausemark\expandafter{%
                      558 \expandafter\theSubClause\expandafter\enskip\contract@head}%
                      559 \fi
                      560 \text{ /par}561 \endgroup\nobreak\vskip\contract@postskip
                      Last but not least paragraph numbering is initialized.
                      562 \contract@afterheading
                      563 \fi
                      564 }
                      565 ⟨/body⟩
\contract@subparagraph This is almost the same like \contract@paragraph.
                      566 ⟨∗body⟩
                      567 \NewDocumentCommand \contract@subparagraph {o}{%
                      568 \stepcounter{\contract@env@type AbsoluteClause}%
                      569 \ManualPar\parnumbertrue
                      570 \let\contract@title\relax
                      571 \let\contract@entry\relax
                      572 \let\contract@head\relax
                      573 \let\contract@number\relax
                      574 \contract@dummyfalse
                      575 \IfValueT{#1}{\setkeys{contract}{#1}}%
                      576 \ifcontract@dummy\else
                      577 \par
                      578 \@afterindentfalse
                      579 \vskip\contract@preskip
                      580 \fi
                      581 \ifx\contract@number\relax
                      582 \let\p@SubClause\@empty
                      583 \let\theSubClause\thecontractSubClause
                      584 \refstepcounter{SubClause}%
                      585 \else
                      586 \begingroup
                      587 \let\@elt\@stpelt
                      588 \cl@SubClause
                      589 \endgroup
                      590 \protected@edef\theSubClause{\theClause\contract@number}%
                      591 \protected@edef\@currentlabel{\theSubClause}%
                      592 \def\@currentcounter{SubClause}%
                      593 \fi
                      594 \stepcounter{@AbsClause}%
                      595 \begingroup\expandafter\expandafter\expandafter\endgroup
                      596 \expandafter\ifx\csname if@skiphyperref\endcsname\relax
                      597 \else
                      598 \expandafter\let\csname if@contract@skiphyperref\expandafter\endcsname
                      599 \csname if@skiphyperref\endcsname
                      600 \fi
                      601 \if@contract@skiphyperref\else
```

```
602 \hyper@refstepcounter{@AbsClause}%
603 ⟨+trace⟩ \typeout{absolute Number: \the@AbsClause^^JLabel: '\@currentHref'}%
604 \fi
605 \ifcontract@dummy\else
606 \begingroup
607 \if@juratitlepagebreak\else\interlinepenalty\@M\fi
608 \contract@paragraph@font{\theSubClause
609 \ifx\contract@title\relax\else\enskip\fi}%
610 \contract@title
611 \ifx\contract@entry\relax\else
612 \expandafter\addxcontentsline\expandafter{\ext@toc}%
613 {cpar}[\theSubClause]\contract@entry
614 \addxcontentsline{cpa}{cpar}[\theSubClause]\contract@entry
615 \setminusfi
616 \ifx\contract@head\relax\else
617 \expandafter\Clausemark\expandafter{%
618 \expandafter\theSubClause\expandafter\enskip\contract@head}%
619 \fi
620 \qquad \qquad \Delta621 \endgroup
622 \nobreak\vskip\contract@postskip
623 \contract@afterheading
624 \fi
625 }
626 ⟨/body⟩
```
<span id="page-34-2"></span><span id="page-34-1"></span>\AutoPar Switching between automatic or manual paragraph numbers for all contract environments. \ManualPar 627 ⟨∗body⟩

```
628 \newcommand*{\AutoPar}{%
629 \expandafter\let\expandafter\contract@used@everypar
630 \csname \contract@env@type @everypar\endcsname
631 }
632 \newcommand*{\ManualPar}{%
633 \let\contract@used@everypar\relax
634 }
635 ⟨/body⟩
```
<span id="page-34-3"></span>\contract@afterheading Similar to \afterheading but with automatic paragraph numbers.

**ToDo:** Test if this can be done using LAT<sub>EX</sub> hooks, depending on the LAT<sub>EX</sub> release.

```
636 ⟨∗body⟩
637 \CheckCommand*{\@afterheading}{%
638 \@nobreaktrue
639 \everypar{%
640 \if@nobreak
641 \@nobreakfalse
642 \clubpenalty \@M
643 \if@afterindent \else
644 {\setbox\z@\lastbox}%
645 \fi
646 \else
```

```
647 \clubpenalty \@clubpenalty
                          648 \everypar{}%
                          649 \{f_i\}%
                          650 }
                          651 \newcommand*{\contract@afterheading}{%
                          652 \@nobreaktrue
                          653 \everypar{%
                          654 \if@nobreak
                          655 \@nobreakfalse
                          656 \clubpenalty \@M
                          657 \if@afterindent \else
                          658 {\setbox\z@\lastbox}%
                          659 \fi
                          660 \else
                          661 \clubpenalty \@clubpenalty
                          662 \everypar{%
                          663 \contract@used@everypar
                          664 }%
                          665 \fi
                          666 \contract@used@everypar
                          667 }%
                          668 \AutoPar
                          669 }
 \contract@used@everypar The macro to be used at the very beginning of every paragraph to add the number. To be
                         used only inside contract environments, so empty outside.
                          670 \newcommand*{\contract@used@everypar}{}
               \@doendpe LATEX used this macro, to reset all paragraph actions at the end of environments. To avoid
                         unwanted switching-off of the paragraph number it will be reinitialized.
       \contract@doendpe From LAT<sub>E</sub>X 2015/01/01 a different definition of \\c_atsign_strdoendpe is used. So we also
       \IncludeInRelease
have to use different versions depending on the release. We do so with some tricks. Maybe
\@gobble@IncludeInRelease
this should be replaced by usage of \IfLTXAtLeastTF from already loaded scrbase.
    \EndIncludeInRelease
                         Todo: Using \everypar is evil and should be replaced by using a generic paragraph hook.
                          671 \providecommand*{\IncludeInRelease}[3]{%
                          672 \PackageInfo{contract}{temporary definition of \string\IncludeInRelease}%
                          673 \Ifstr{#1}{0000/00/00}{%
                          674 \let\IncludeInRelease\@undefined
                          675 \def\EndIncludeInRelease{\let\EndIncludeInRelease\@undefined}%
                          676 }{%
                          677 \let\EndIncludeInRelease\relax
                          678 \long\def\@gobble@IncludeInRelease##1\EndIncludeInRelease{%
                          679 \let\@gobble@IncludeInRelease\@undefined
                          680 }%
                          681 \expandafter\@gobble@IncludeInRelease
                          682 }%
                          683 }
                          684 \IncludeInRelease{2015/01/01}{\@doendpe}{clubpenalty fix}
                          685 \CheckCommand*\@doendpe{\@endpetrue
                          686 \def\par{\@restorepar
```

```
687 \clubpenalty\@clubpenalty
688 \everypar{}\par\@endpefalse}\everypar
689 { {\text{setbox\z2@\hspace{-2.4ex}1astbox}\}}690 \everypar{}\@endpefalse}}
691 \newcommand*{\contract@doendpe}{%
692 \@endpetrue
693 \def\par{%
694 \@restorepar
695 \clubpenalty\@clubpenalty
696 \everypar{%
697 \csname contract@used@everypar\endcsname
698 }%
699 \par\@endpefalse
700 }%
701 \everypar{%
702 {\setbox\z@\lastbox}\everypar{%
703 \csname contract@used@everypar\endcsname
704 }%
705 \@endpefalse
706 }%
707 }
708 \EndIncludeInRelease
709 \IncludeInRelease{0000/00/00}{\@doendpe}{clubpenalty fix}
710 \CheckCommand*\@doendpe{\@endpetrue
711 \def\par{\@restorepar\everypar{}\par\@endpefalse}\everypar
712 {{\setbox\z@\lastbox}\everypar{}\@endpefalse}}
713 \newcommand*{\contract@doendpe}{%
714 \@endpetrue
715 \def\par{%
716 \@restorepar\everypar{%
717 \csname contract@used@everypar\endcsname
718 }%
719 \par\@endpefalse
720 }%
721 \everypar{%
722 {\setbox\z@\lastbox}\everypar{%
723 \csname contract@used@everypar\endcsname
724 }%
725 \@endpefalse
726 }%
727 }
728 \EndIncludeInRelease
729 ⟨/body⟩
```
### <span id="page-36-0"></span>**16 Entry to Table of Contents**

<span id="page-36-2"></span>\l@cpar Toc entry of contract clauses. This is done using [tocbasic](https://www.ctan.org/pkg/tocbasic). The definition has to be part of the initialization of the package, otherwise package options wouldn't be able to change the setting.

⟨∗init⟩

```
731 \DeclareTOCStyleEntry[%
732 indent=1.5em,
733 numwidth=2em,
734 level=\maxdimen
735 ]{default}{cpar}
736 ⟨/init⟩
```
# <span id="page-37-0"></span>**17 Numbering of Paragraphs and Sentences**

<span id="page-37-15"></span><span id="page-37-14"></span><span id="page-37-13"></span><span id="page-37-12"></span><span id="page-37-11"></span><span id="page-37-10"></span><span id="page-37-9"></span><span id="page-37-8"></span><span id="page-37-7"></span><span id="page-37-6"></span><span id="page-37-5"></span><span id="page-37-4"></span><span id="page-37-3"></span><span id="page-37-2"></span>![](_page_37_Picture_291.jpeg)

```
765 \refstepcounter{sentence}%
766 \else
767 \ifx\contract@special@reset@par\relax
768 \global\let\contract@special@reset@par\thepar
769 \fi
770 \global\let\thepar\contract@special@par
771 \global\let\contract@special@par\relax
772 \setcounter{sentence}{0}\refstepcounter{sentence}%
773 \fi
774 \begingroup
775 \if@filesw
776 \protected@write\@auxout{%
777 \expandafter\let\csname \contract@env@type @Clauseformat\endcsname
778 \@firstofone
779 }{%
780 \string\newmaxpar{\contract@env@type}%
781 {\csname the\contract@env@type
782 AbsoluteClause\endcsname}%
783 {\thepar}}
784 }%
785 \fi
786 \getmaxpar\@tempa{\contract@env@type}%
787 {\csname the\contract@env@type AbsoluteClause\endcsname}%
788 \langle +\text{trace} \rangle \typeout{Stored max is \@tempa}%
789 \def\reserved@a##1\@nnil{\def\@tempa{##1}}%
790 \afterassignment\reserved@a\@tempcnta=0\@tempa\relax\@nnil
791 \ifnum \@tempcnta>\@ne
792 {\usekomafont{parnumber}{\parformat\parformatseparation}}%
793 \else
794 \def\reserved@a{\relax}%
795 \ifx\@tempa\reserved@a
796 \withoutparnumber
797 \else
798 {\usekomafont{parnumber}{\parformat\parformatseparation}}%
799 \fi
800 \setminusfi
801 \endgroup
802 \else
803 \begingroup\withoutparnumber\endgroup
804 \setcounter{sentence}{-1}\refstepcounter{sentence}%
805 \fi
806 }
807 ⟨/body⟩
```
<span id="page-38-2"></span><span id="page-38-1"></span>\thisparnumber You can use this for manual paragraph numbering. But the number has to be fully expand-\contract@special@par able!

<span id="page-38-3"></span>\contract@special@reset@par

```
809 \newcommand*{\thisparnumber}[1]{%
810 \def\contract@special@par{#1}%
811 }
812 \newcommand*{\contract@special@par}{}
```
⟨∗body⟩

```
813 \let\contract@special@par\relax
814 \newcommand*{\contract@special@reset@par}{}
815 \let\contract@special@reset@par\relax
816 ⟨/body⟩
```
## <span id="page-39-0"></span>**18 Referencing**

```
\refL
Similar to \ref but always the long form.
      \ref@L
817 ⟨∗body⟩
                818 \newline \newline \{ \refL\{\left\}, \refC\left\{\left\}, \refC\left\}, \refC\right\}, \refC\left\}, \refC\left\}, \refC\left\}, \refC\left\}, \refC\left\}, \refC\819 \newcommand*{\ref@L}[2]{%
                820 \begingroup
                821 \def\parcite@format{0}%
                822 \let\sentencecite@format\parcite@format
                823 \ref#1{#2}%
                824 \endgroup
                825 }
       \refS
Similar to \ref but always the short form.
      \ref@S 826\newcommand*{\refS}{\kernel@ifstar {\ref@S*}{\ref@S{}}}
                827 \newcommand*{\ref@S}[2]{%
                828 \begingroup
                829 \def\parcite@format{1}%
                830 \let\sentencecite@format\parcite@format
                831 \ref#1{#2}%
                832 \endgroup
                833 }
       \refN
Similar to \ref but always the numerical form.
      \ref@N 834\newcommand*{\refN}{\kernel@ifstar {\ref@N*}{\ref@N{}}}
                835 \newcommand*{\ref@N}[2]{%
                836 \begingroup
                837 \def\parcite@format{2}%
                838 \let\sentencecite@format\parcite@format
                839 \ref#1{#2}%
                840 \endgroup
                841 }
 \refClause
Reference only the clause of a clause, paragraph or sentence. For better compatibility with
\ref@Clause
hyperref there is also a star version if hyperref is used. Without hyperref the star version is
               nonsense.
                842 \newcommand*{\refClause}{%
                843 \kernel@ifstar {\ref@Clause*}{\ref@Clause{}}
                844 }
                845 \newcommand*{\ref@Clause}[2]{%
                846 \expandafter\ifx\csname r@#2\endcsname\relax
```

```
847 \ref#1{#2}%
```

```
848 \else
```

```
849 \begingroup
```

```
Copy all parts of the reference but the first one to \\c_atsign_strtempb.
850 \expandafter\expandafter\expandafter\expandafter
851 \expandafter\expandafter\expandafter\def
852 \expandafter\expandafter\expandafter\expandafter
853 \expandafter\expandafter\expandafter\@tempb
854 \expandafter\expandafter\expandafter\expandafter
855 \expandafter\expandafter\expandafter{%
856 \expandafter\expandafter\expandafter\@gobble\csname r@#2\endcsname}%
Copy the first part of the reference to \\c_atsign_strtempa.
857 \def\@tempc##1##2\@nil{##1}%
858 \let\contract@separator\@gobble
859 \protected@edef\@tempa{\expandafter\expandafter\expandafter\@tempc
860 \csname r@#2\endcsname\noexpand\@nil}%
Copy the first part of \\c_atsign_strtempa to \\c_atsign_strtempb.
861 \protected@edef\@tempa{\expandafter\expandafter\expandafter\@tempc
862 \@tempa\@nil}%
863 \let\@@protect\protect
864 \let\protect\noexpand
865 \expandafter\edef\csname r@#2\endcsname{{\@tempa}\@tempb}%
866 \let\protect\@@protect
867 \ref#1{#2}%
868 \endgroup
869 \fi
870 }
```
<span id="page-40-3"></span><span id="page-40-1"></span>[\refClauseN](#page-8-1) Reference only the clause number of a clause, a paragraph or a sentence. For improved \ref@ClauseN compatibility with [hyperref](https://www.ctan.org/pkg/hyperref) there is also a star version if [hyperref](https://www.ctan.org/pkg/hyperref) is used. Without [hyperref](https://www.ctan.org/pkg/hyperref) the star version is nonsense.

```
871 \newcommand*{\refClauseN}{%
872 \kernel@ifstar {\ref@ClauseN*}{\ref@ClauseN{}}
873 }
874 \newcommand*{\ref@ClauseN}[2]{%
875 \begingroup
876 \let\Clauseformat\relax
877 \ref@Clause{#1}{#2}%
878 \endgroup
879 }
```
<span id="page-40-4"></span><span id="page-40-2"></span>[\refPar](#page-8-1) References only the paragraph of a paragraph or sentence. For improved compatibility with \ref@Par [hyperref](https://www.ctan.org/pkg/hyperref) there is also a star version if [hyperref](https://www.ctan.org/pkg/hyperref) is used. Without [hyperref](https://www.ctan.org/pkg/hyperref) the star version is nonsense.

```
880 \newcommand*{\refPar}{%
881 \kernel@ifstar {\ref@Par*}{\ref@Par{}}
882 }
883 \newcommand*{\ref@Par}[2]{%
884 \expandafter\ifx\csname r@#2\endcsname\relax
885 \ref#1{#2}%
886 \else
887 \begingroup
```

```
Copy all parts of the reference but the first one to \\c_atsign_strtempb.
          888 \expandafter\expandafter\expandafter\expandafter
          889 \expandafter\expandafter\expandafter\def
          890 \expandafter\expandafter\expandafter\expandafter
          891 \expandafter\expandafter\expandafter\@tempb
          892 \expandafter\expandafter\expandafter\expandafter
          893 \expandafter\expandafter\expandafter{%<br>894 \expandafter\expandafter\expandafter
                    \expandafter\expandafter\expandafter\@gobble\csname r@#2\endcsname}%
         Copy the first part of the reference to \\c_atsign_strtempa.
          895 \def\@tempc##1##2\@nil{##1}%
          896 \let\contract@separator\@gobble
          897 \protected@edef\@tempa{\expandafter\expandafter\expandafter\@tempc
          898 \csname r@#2\endcsname\noexpand\@nil}%
         Copy the second part of \\c_atsign_strtempa to \\c_atsign_strtempa ablegen.
          899 \def\@tempc##1##2##3\@nil{##2}%
          900 \protected@edef\@tempa{\expandafter\expandafter\expandafter\@tempc
          901 \\@tempa{%
          902 \protect\G@refundefinedtrue
          903 \nfss@text{\reset@font\bfseries ??}%
          904 \\latex@warning{Reference '#2' on page \thepage \space
          905 with undefined par number}%
          906 }\noexpand\@nil}%
          907 \let\@@protect\protect
          908 \let\protect\noexpand
          909 \expandafter\edef\csname r@#2\endcsname{{\@tempa}\@tempb}%
          910 \let\protect\@@protect
          911 \ref#1{#2}%
          912 \endgroup
         913 \fi
         914 }
\refParL
The same but long.
\ref@ParX
915 \newcommand*{\refParL}{%
         916 \kernel@ifstar {\ref@ParX0*}{\ref@ParX0{}}
         917 }
         918 \newcommand*{\ref@ParX}[3]{%
         919 \begingroup
         920 \def\parcite@format{#1}%
         921 \let\sentencecite@format\parcite@format
         922 \ref@Par{#2}{#3}%
```

```
\refParS The same but short.
```
}

<span id="page-41-3"></span><span id="page-41-1"></span>\endgroup

```
925 \newcommand*{\refParS}{%
926 \kernel@ifstar {\ref@ParX1*}{\ref@ParX1{}}
927 }
```

```
\refParN
The same but numerical.
 \ref@ParN
928 \newcommand*{\refParN}{%
\ref@@ParN
929 \kernel@ifstar {\ref@ParN2*}{\ref@ParN2{}}
            930 }
            931 \newcommand*{\ref@ParN}[2]{%
            932 \kernel@ifnextchar [%]
            933 {\ref@@ParN{#1}{#2}}%<br>934 {\ref@ParX{#1}{#2}}%
                   934 {\ref@ParX{#1}{#2}}%
            935 }
            936 \newcommand*{\ref@@ParN}{}
            937 \def\ref@@ParN#1#2[#3]#4{%
            938 \begingroup
            939 \renewcommand*{\parnumericformat}[1]{%
            940 \csname @#3\endcsname{\number ##1\relax}%
            941 }%
            942 \ref@ParX{#1}{#2}{#4}%
            943 \endgroup
            944 }
```
<span id="page-42-5"></span><span id="page-42-2"></span>[\refSentence](#page-8-1) Reference only the sentence of a sentence. For improved compatibility with [hyperref](https://www.ctan.org/pkg/hyperref) there \ref@Sentence is also a star version if [hyperref](https://www.ctan.org/pkg/hyperref) is used. Without [hyperref](https://www.ctan.org/pkg/hyperref) the star version is nonsense.

```
945 \newcommand*{\refSentence}{%
946 \kernel@ifstar {\ref@Sentence*}{\ref@Sentence{}}
947 }
948 \newcommand*{\ref@Sentence}[2]{%
949 \expandafter\ifx\csname r@#2\endcsname\relax
950 \ref#1{#2}%
951 \else
952 \begingroup
Copy all parts of the reference to \\c_atsign_strtempb.
953 \expandafter\expandafter\expandafter\expandafter
954 \expandafter\expandafter\expandafter\def
955 \expandafter\expandafter\expandafter\expandafter
956 \expandafter\expandafter\expandafter\@tempb
957 \expandafter\expandafter\expandafter\expandafter
958 \expandafter\expandafter\expandafter{%
959 \expandafter\expandafter\expandafter\@gobble\csname r@#2\endcsname}%
Copy the first part of the reference to \c-atsign_strtempa.
960 \def\@tempc##1##2\@nil{##1}%
961 \let\contract@separator\@gobble
962 \protected@edef\@tempa{\expandafter\expandafter\expandafter\@tempc
963 \csname r@#2\endcsname\noexpand\@nil}%
Copy the third part of \\c_atsign_strtempa to \\c_atsign_strtempa.
964 \def\@tempc##1##2##3##4\@nil{##3}%
965 \protected@edef\@tempa{\expandafter\expandafter\expandafter\@tempc
966 \@tempa{}{%
967 \protect\G@refundefinedtrue
968 \nfss@text{\reset@font\bfseries ??}%
```

```
969 \Clatex@warning{Reference '#2' on page \thepage \space
```

```
970 with undefined sentence number}%
                   971 }\noexpand\@nil}%
                   972 \let\@@protect\protect
                   973 \let\protect\noexpand
                   974 \expandafter\edef\csname r@#2\endcsname{{\@tempa}\@tempb}%
                   975 \let\protect\@@protect
                   976 \ref#1{#2}%
                   977 \endgroup
                   978 \fi
                   979 }
     \refSentenceL
The same but long.
    \ref@SentenceX
980 \newcommand*{\refSentenceL}{%
                   981 \kernel@ifstar {\ref@SentenceX0*}{\ref@SentenceX0{}}
                   982 }
                   983 \newcommand*{\ref@SentenceX}[3]{%
                   984 \begingroup
                   985 \def\parcite@format{#1}%
                   986 \let\sentencecite@format\parcite@format
                   987 \ref@Sentence{#2}{#3}%
                   988 \endgroup
                   989 }
    \refSentenceS The same but short.
                   990 \newcommand*{\refSentenceS}{%
                   991 \kernel@ifstar {\ref@SentenceX1*}{\ref@SentenceX1{}}
                   992 }
    \refSentenceN The same but numeric.
                   993 \newcommand*{\refSentenceN}{%
                   994 \kernel@ifstar {\ref@SentenceX2*}{\ref@SentenceX2{}}
                   995 }
                   996 ⟨/body⟩
\contract@sentence Numbering of sentences.
    sentence (cnt.) The counter is used for numbering the sentences. It is important to add the paragraph as
      \thesentence
parent object to labels. The original method to make it possible to use \thesentence as
     \theHsentence
an argument of \p@sentence does not work any longer using LATEX 2019-10-01 or newer. It
       \p@sentence
would result in an error message. So the code has to be adapted to the new definition of
                   \refstepcounter in LATEX 2019-10-01. From this version it uses \labelformat. Don't ask me,
                   what I think about the fact, that every new versions of LAT<sub>EX</sub> can break existing packages
                   and package authors have to find out such incompatibilities on their own.
                   997 ⟨∗body⟩
                   998 \newcounter{sentence}[par]
                   999 \renewcommand*{\thesentence}{\arabic{sentence}}
                   1000 \def\theHsentence{\theHpar-\arabic{sentence}}
                   1001 \scr@ifundefinedorrelax{labelformat}{%
                   1002 \renewcommand*{\p@sentence}{\expandafter\p@@sentence}
```

```
1003 \newcommand*{\p@@sentence}[1]{\p@par{{\par@cite{\thepar}}%
1004 \contract@separator{\nobreakspace}}{\sentence@cite{#1}}}%
1005 }{%
1006 \labelformat{sentence}{\p@par{{\par@cite{\thepar}}%
1007 \contract@separator{\nobreakspace}}{\sentence@cite{#1}}}%
1008 }
1009 \newcommand*{\contract@sentence}{%
```
For the numbering it is important not to increase the paragraph number at the very beginning, because the paragraph already does so. To make this work, the paragraph has to start before we print the number. But immediately after a minipage, a list or a \parbox we should behave as not being at the beginning of a paragraph.

```
1010 \ifvmode
                     1011 \if@endpe
                     1012 \refstepcounter{sentence}%
                     1013 \text{delse}1014 \leavevmode
                     1015 \fi
                     1016 \else
                     1017 \refstepcounter{sentence}%
                     1018 \fi
                     1019 {\usekomafont{sentencenumber}{\sentencenumberformat}}%
                     1020 \nobreak\hskip\z@
                     1021 }
 sentencenumber (font)
Formatting an font can be changed using font element sentencenumber and command
\sentencenumberformat
\sentencenumberformat. The last has the preset \textsuperscript.
                     1022 \newkomafont{sentencenumber}{}
                     1023 \newcommand*{\sentencenumberformat}{\textsuperscript{\thesentence}}
                     1024 ⟨/body⟩
            \par@cite
Reference style for paragraphs.
       \parciteformat
1025 ⟨∗body⟩
                     1026 \DeclareRobustCommand*{\par@cite}[1]{\parciteformat{#1}}
                     1027 \newcommand*{\parciteformat}[1]{%
                     1028 \ifcase \parcite@format
                     1029 \expandafter\parlongformat
                     1030 \or
                     1031 \expandafter\parshortformat
                     1032 \or
                     1033 \expandafter\parnumericformat
                     1034 \else
                     1035 \unskip\expandafter\@gobble
                     1036 \fi
                     1037 {#1}%
                     1038 }
       \sentence@cite
Reference style for sentences. Preset is \\c_atsign_strarabic.
  \sentenceciteformat
1039 \DeclareRobustCommand*{\sentence@cite}[1]{\sentenceciteformat{#1}}
                     1040 \newcommand*{\sentenceciteformat}[1]{%
                     1041 \ifcase \sentencecite@format
                     1042 \expandafter\sentencelongformat
```

```
1043 \or
1044 \expandafter\sentenceshortformat
1045 \or
1046 \expandafter\sentencenumericformat
1047 \else
1048 \unskip\expandafter\@gobble
1049 \fi
1050 {#1}%
1051 }
```
<span id="page-45-5"></span><span id="page-45-2"></span>\parlongformat The six formattings.

```
\parshortformat _{1052} \newcommand*{\parlongformat}[1]{\parname~#1}
     \parnumericformat 1053\newcommand*{\parshortformat}[1]{\parshortname~#1}
   \sentencelongformat 1054\newcommand*{\parnumericformat}[1]{\@Roman{\number #1\relax}}
  \sentenceshortformat
1055 \newcommand*{\sentencelongformat}[1]{\sentencename~#1}
\sentencenumericformat
1056 \newcommand*{\sentenceshortformat}[1]{\sentenceshortname~#1}
                       1057 \newcommand*{\sentencenumericformat}[1]{\@arabic{\number #1\relax}.}
                       1058 ⟨/body⟩
```
### <span id="page-45-0"></span>**19 Language Dependent Names**

<span id="page-45-8"></span><span id="page-45-6"></span><span id="page-45-3"></span>[\parname](#page-11-1) The names of paragraphs and sentences and their short versions. The English names are \parshortname donated by "m.eik".

```
\sentencename
1059 ⟨∗body⟩
 \sentenceshortname
1060 \newcommand*{\parname}{Paragraph}
\contract@lang@error
1061 \AtBeginDocument{%
                    1062 \providecaptionname{german,ngerman,austrian,naustrian}\parname{Absatz}%
                    1063 \providecaptionname{german,ngerman,austrian,naustrian}\parshortname{Abs.}%
                    1064 \providecaptionname{german,ngerman,austrian,naustrian}\sentencename{Satz}%
                    1065 \providecaptionname{german,ngerman,austrian,naustrian}\sentenceshortname{S.}%
                    1066 \providecaptionname{english,american,british,canadian,%
                    1067 USenglish,UKenglish,usenglish,ukenglish}\parname{paragraph}%
                    1068 \providecaptionname{english,american,british,canadian,%
                    1069 USenglish,UKenglish,usenglish,ukenglish}\parshortname{par.}%
                    1070 \providecaptionname{english,american,british,canadian,%
                    1071 USenglish,UKenglish,usenglish,ukenglish}\sentencename{sentence}%
                    1072 \providecaptionname{english,american,british,canadian,%
                    1073 USenglish,UKenglish,usenglish,ukenglish}\sentenceshortname{sent.}%
                    1074 }
                    1075 \providecommand*{\parname}{\contract@lang@error{\parname}}
                    1076 \providecommand*{\parshortname}{\contract@lang@error{\parshortname}}
                    1077 \providecommand*{\sentencename}{\contract@lang@error{\sentencename}}
                    1078\providecommand*{\sentenceshortname}{\contract@lang@error{\sentenceshortname}}
                    1079 \newcommand*{\contract@lang@error}[1]{%
                    1080 \PackageError{contract}{%
                    1081 current language not supported%
                    1082 }{%
                    1083 Currently contract only supports languages 'german', 'ngerman',
                    1084 'austrian', \MessageBreak
                    1085 'naustrian', 'english', 'american', 'british', 'canadian',
```

```
1086 'USenglish',\MessageBreak
1087 'UKenglish', 'usenglish', and 'ukenglish'.\MessageBreak
1088 It seems, that you are using another language (maybe '\languagename') or
1089 that\MessageBreak
1090 your language selection isn't compatible to package 'babel'.\MessageBreak
1091 Because of this you have to define '\string#1' by yourself!\MessageBreak
1092 It would be nice if you'll send your definitions to the author.%
1093 }%
1094 \textbf{??}%
1095 }
1096 ⟨/body⟩
```
## <span id="page-46-0"></span>20 Using Values from last L<sup>A</sup>TEX Run

<span id="page-46-3"></span><span id="page-46-2"></span>\newmaxpar Two helper macros, to save a counter in a aux-file and get the value back or another value \getmaxpar of it is not in the aux-file.

```
1097 ⟨∗body⟩
1098 \newcommand*{\newmaxpar}[3]{%
1099 \begingroup
1100 \expandafter\let\csname #1@Clauseformat\endcsname\@firstofone
1101 \protected@edef\@tempa{#2}\@onelevel@sanitize\@tempa
1102 \expandafter\xdef\csname max@#1@\@tempa\endcsname{#3}%
1103 \endgroup
1104 }
1105 \newcommand*{\getmaxpar}[3]{%
1106 \begingroup
1107 \expandafter\let\csname #2@Clauseformat\endcsname\@firstofone
1108 \protected@edef\@tempa{#3}%
1109 \@onelevel@sanitize\@tempa
1110 \expandafter\ifx \csname max@#2@\@tempa\endcsname\relax
1111 \edef\@tempa{\endgroup\edef\noexpand#1{\expandafter\the\value{par}}}%
1112 \else
1113 \edef\@tempa{\endgroup
1114 \edef\noexpand#1{\csname max@#2@\@tempa\endcsname}}%
1115 \fi
1116 \@tempa
1117 }
```
Because some users remove contract from their documents without deleting the aux-file, we add a fallback definition of \newmaxpar to the aux-file. This avoids error messages because of undefined \newmaxpar.

```
1118 \AtBeginDocument{%
1119 \if@filesw
1120 \immediate\write\@auxout{%
1121 \string\providecommand*\string\newmaxpar[3]{}
1122 }%
1123 \ifmmode \overline{123}\else 1123 \fi
1124 }
1125 ⟨/body⟩
```
### <span id="page-47-0"></span>**References**

- <span id="page-47-7"></span>[BB24] Javier Bezos López and Johannes L. Braams. babel *— Multilingual support for LATEX, LuaLATEX, X <sup>E</sup> LATEX and Plain TEX*. Version 24.1. This package manages culturally-determined typographical (and other) rules for a wide range of languages. A document may select a single language to be supported, or it may select several, in which case the document may switch from one language to another in a variety of ways. Babel uses contributed configuration files that provide the detail of what has to be done for each language, as well as .ini files for about 300 languages from around the World, including many written in non-Latin and RTL scripts. Many of them work with pdfL<sup>AT</sup>EX, as well as with  $X \rightarrow E X$  and LuaLATEX, out of the box. A few even work with plain formats. Jan. 7, 2024. url: <https://ctan.org/pkg/babel> (visited on 01/08/2024).
- <span id="page-47-3"></span>[Koh20a] Markus Kohm. KOMA -Script*. Eine Sammlung von Klassen und Paketen für LATEX 2ε*. 7. Aufl. Edition DANTE. Print-Ausgabe. Berlin: Lehmanns Media, 2020. isbn: 978-3-96543-097-6.
- <span id="page-47-4"></span>[Koh20b] Markus Kohm. KOMA -Script*. Eine Sammlung von Klassen und Paketen für LATEX 2ε*. 7. Aufl. Edition DANTE. eBook-Ausgabe. Berlin: Lehmanns Media, 2020. isbn: 978-3-96543-103-4.
- <span id="page-47-2"></span>[Koh23a] Markus Kohm. KOMA -Script*. Die Anleitung*. 16. Juni 2023. url: [http : / /](http://mirrors.ctan.org/macros/latex/contrib/koma-script/scrguide-de.pdf) [mirrors.ctan.org/macros/latex/contrib/koma-script/scrguide-de.pdf](http://mirrors.ctan.org/macros/latex/contrib/koma-script/scrguide-de.pdf) (besucht am 04. 07. 2023).
- <span id="page-47-5"></span>[Koh23b] Markus Kohm. KOMA -Script*. The Guide*. June 16, 2023. url: [http://mirrors.](http://mirrors.ctan.org/macros/latex/contrib/koma-script/scrguide-en.pdf) [ctan.org/macros/latex/contrib/koma-script/scrguide-en.pdf](http://mirrors.ctan.org/macros/latex/contrib/koma-script/scrguide-en.pdf) (visited on 07/14/2023).
- [Koh23c] Markus Kohm. KOMA -Script  *A bundle of versatile classes and packages*. Version 3.41. The KOMA-Script bundle provides replacements for the article, report, and book classes with emphasis on typography and versatility. There is also a letter class. July 7, 2023. URL: https://ctan.org/pkg/koma-script (visited on 07/14/2023).
- [MFP21] Frank Mittelbach, Robin Fairbairns, and H. Partl. parskip  *Layout with zero* \parindent*, non-zero* \parskip. Version 2.0h. Simply changing \parskip and \parindent leaves a layout that is untidy; this package (though it is no substitute for a properly-designed class) helps alleviate this untidiness. Mar. 14, 2021. URL: <https://www.ctan.org/pkg/parskip> (visited on 01/19/2024).
- <span id="page-47-6"></span>[Mit21] Frank Mittelbach. *The* parskip *package*. Mar. 14, 2021. url: [http://mirrors.](http://mirrors.ctan.org/macros/latex/contrib/parskip/parskip.pdf) [ctan . org / macros / latex / contrib / parskip / parskip . pdf](http://mirrors.ctan.org/macros/latex/contrib/parskip/parskip.pdf) (visited on  $01/19/2024$ .

## <span id="page-47-1"></span>**Change History**

![](_page_47_Picture_301.jpeg)

![](_page_48_Picture_599.jpeg)

![](_page_48_Picture_600.jpeg)

![](_page_49_Picture_611.jpeg)

![](_page_49_Picture_612.jpeg)

![](_page_50_Picture_644.jpeg)

![](_page_50_Picture_645.jpeg)

![](_page_51_Picture_573.jpeg)

## <span id="page-51-0"></span>**Index**

Numbers written in italic refer to the page where the corresponding entry is described; numbers underlined refer to the code line of the definition; numbers in roman refer to the code lines where the entry is used.

<span id="page-51-1"></span>![](_page_51_Picture_574.jpeg)

![](_page_51_Picture_575.jpeg)

![](_page_52_Picture_832.jpeg)

![](_page_52_Picture_833.jpeg)

![](_page_53_Picture_855.jpeg)

![](_page_53_Picture_856.jpeg)

### **R**

![](_page_53_Picture_857.jpeg)

![](_page_54_Picture_867.jpeg)

### **S**

![](_page_54_Picture_868.jpeg)

### **T**

![](_page_54_Picture_869.jpeg)

![](_page_54_Picture_870.jpeg)

### \withoutparnumber . . . . . . . . . . . . . . *[8](#page-7-3)*, [744](#page-37-6)